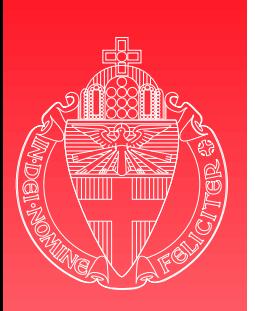

### Creating <sup>a</sup> Java Card applet

*Engelbert Hubbers*

*Informatica voor Technische Toepassingen Nijmeegs Instituut voor Informatica en Informatiekunde Katholieke Universiteit Nijmegen hubbers@cs.kun.nl*

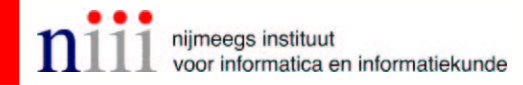

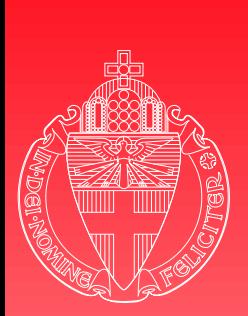

### Overview

1. ISO 7816

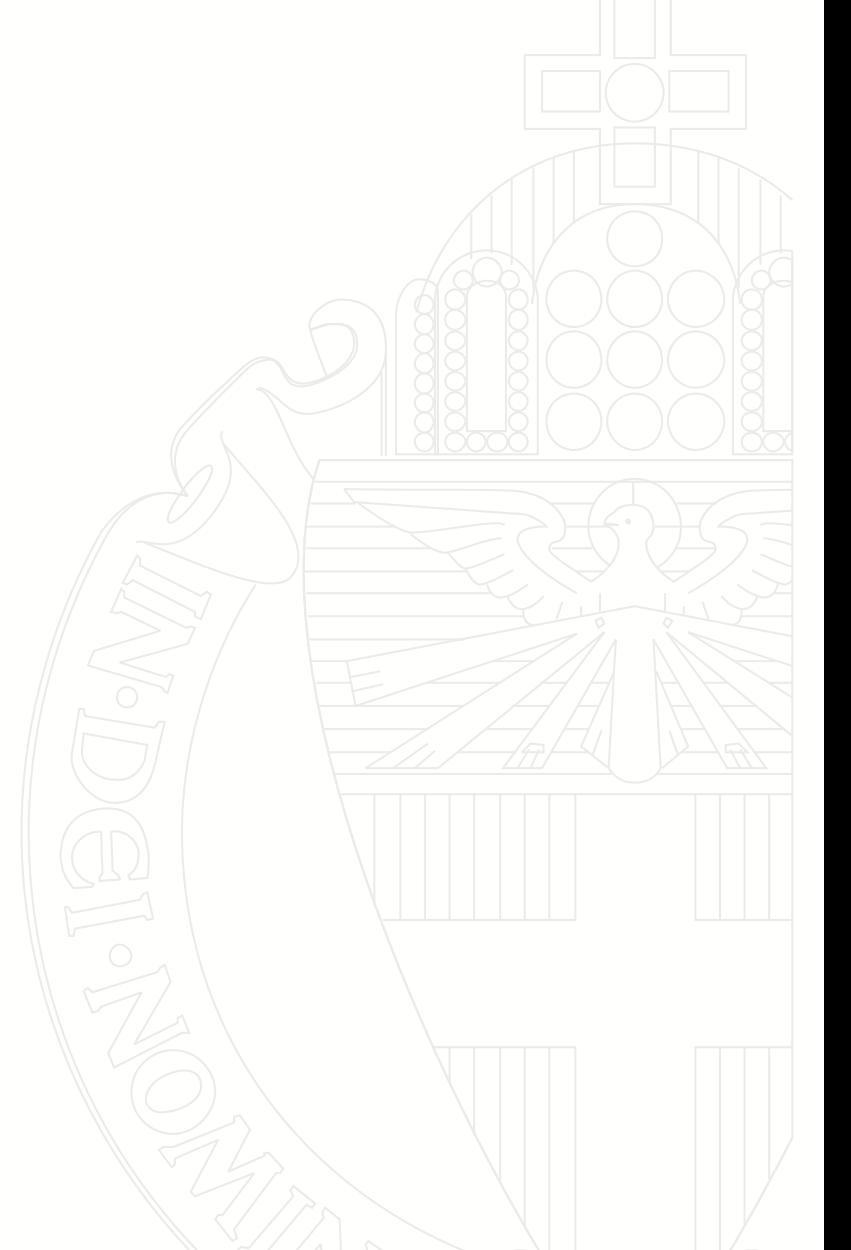

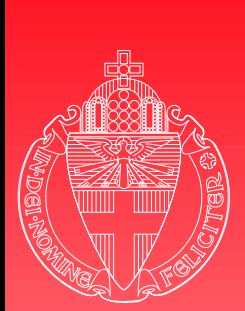

### Overview

1. ISO 7816

2. APDUs

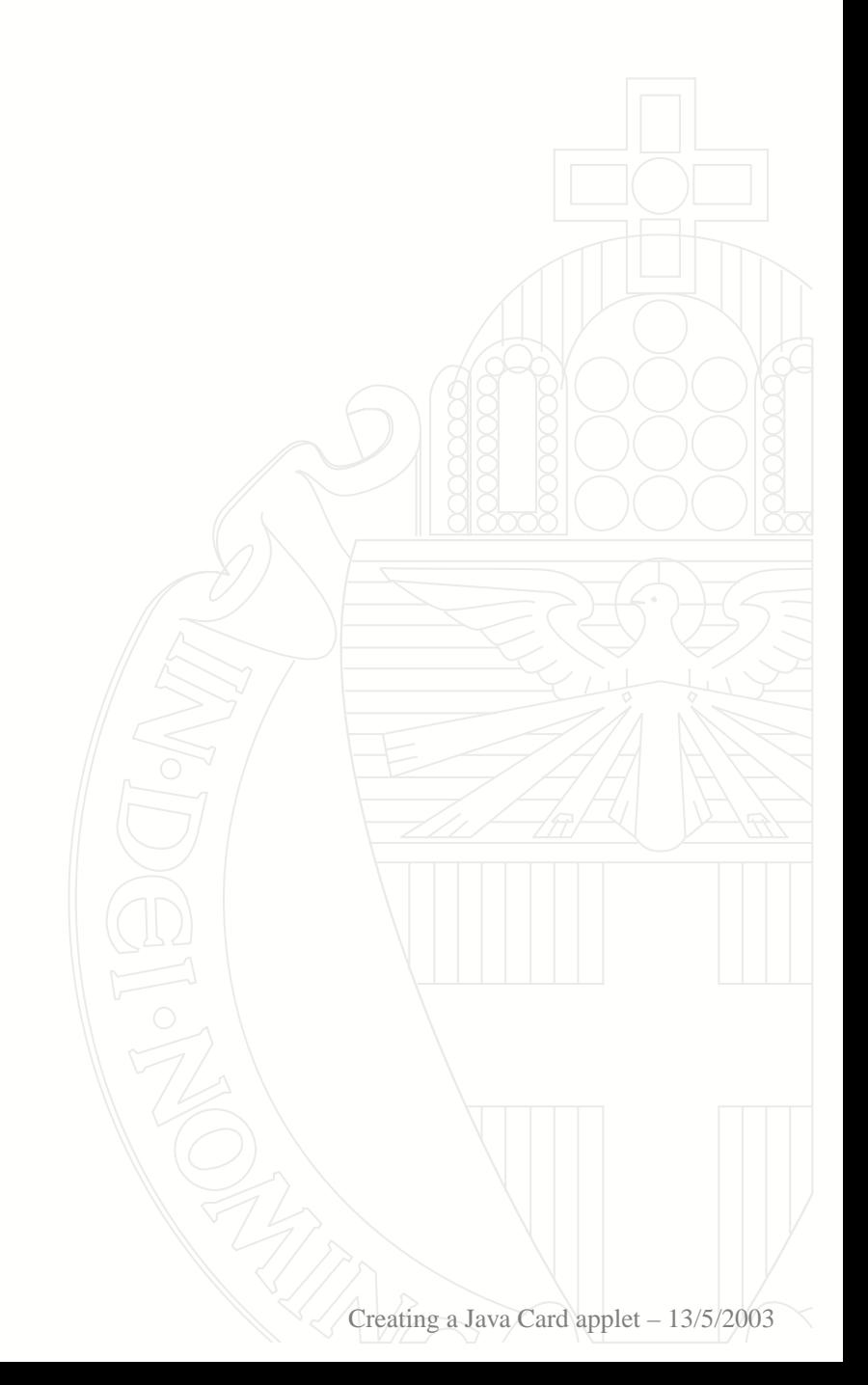

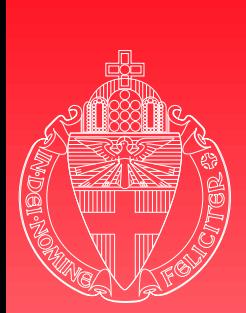

- 1. ISO 7816
- 2. APDUs
- 3. Applet creation

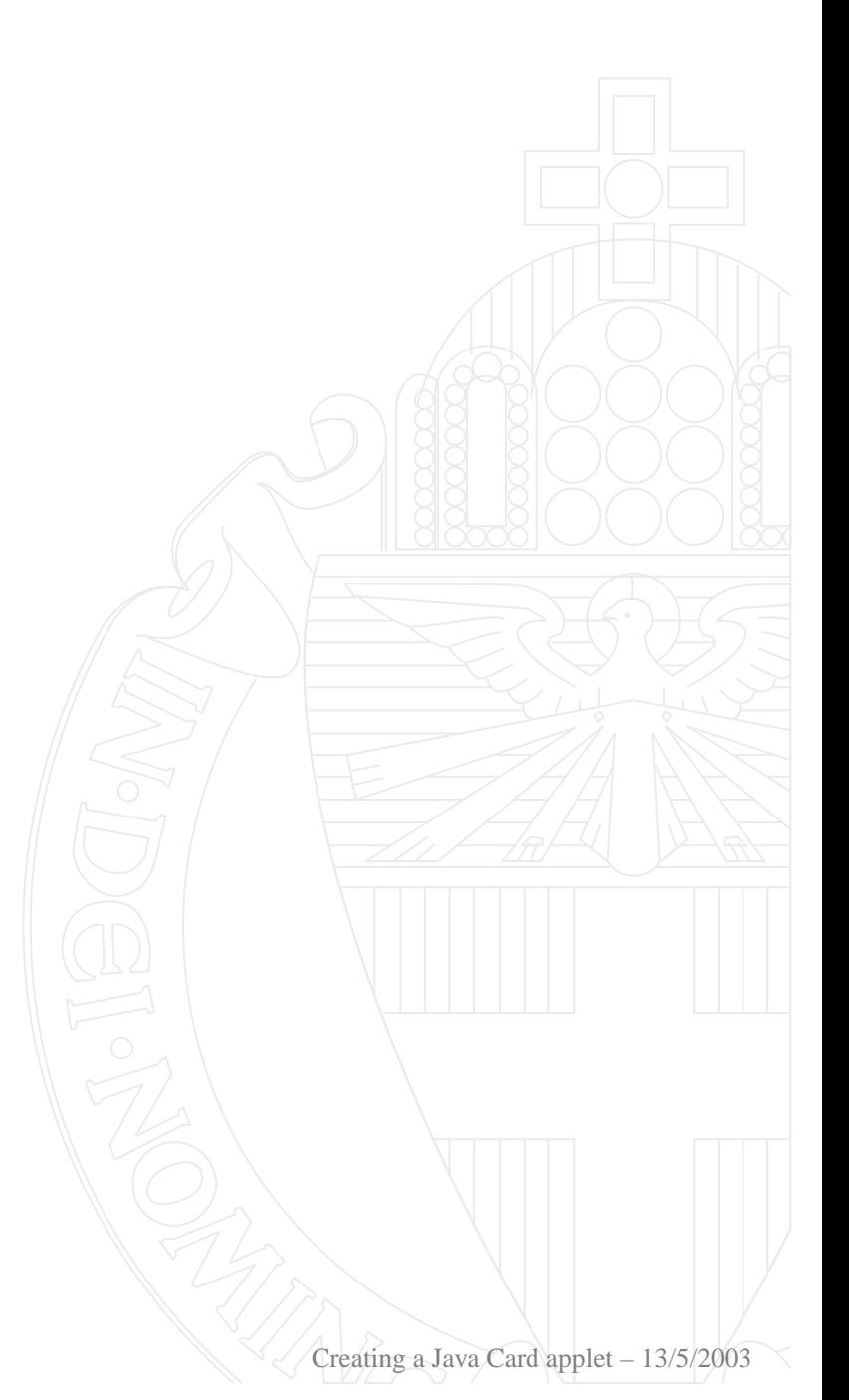

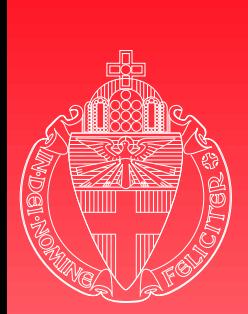

- 1. ISO 7816
- 2. APDUs
- 3. Applet creation
- 4. Terminal creation

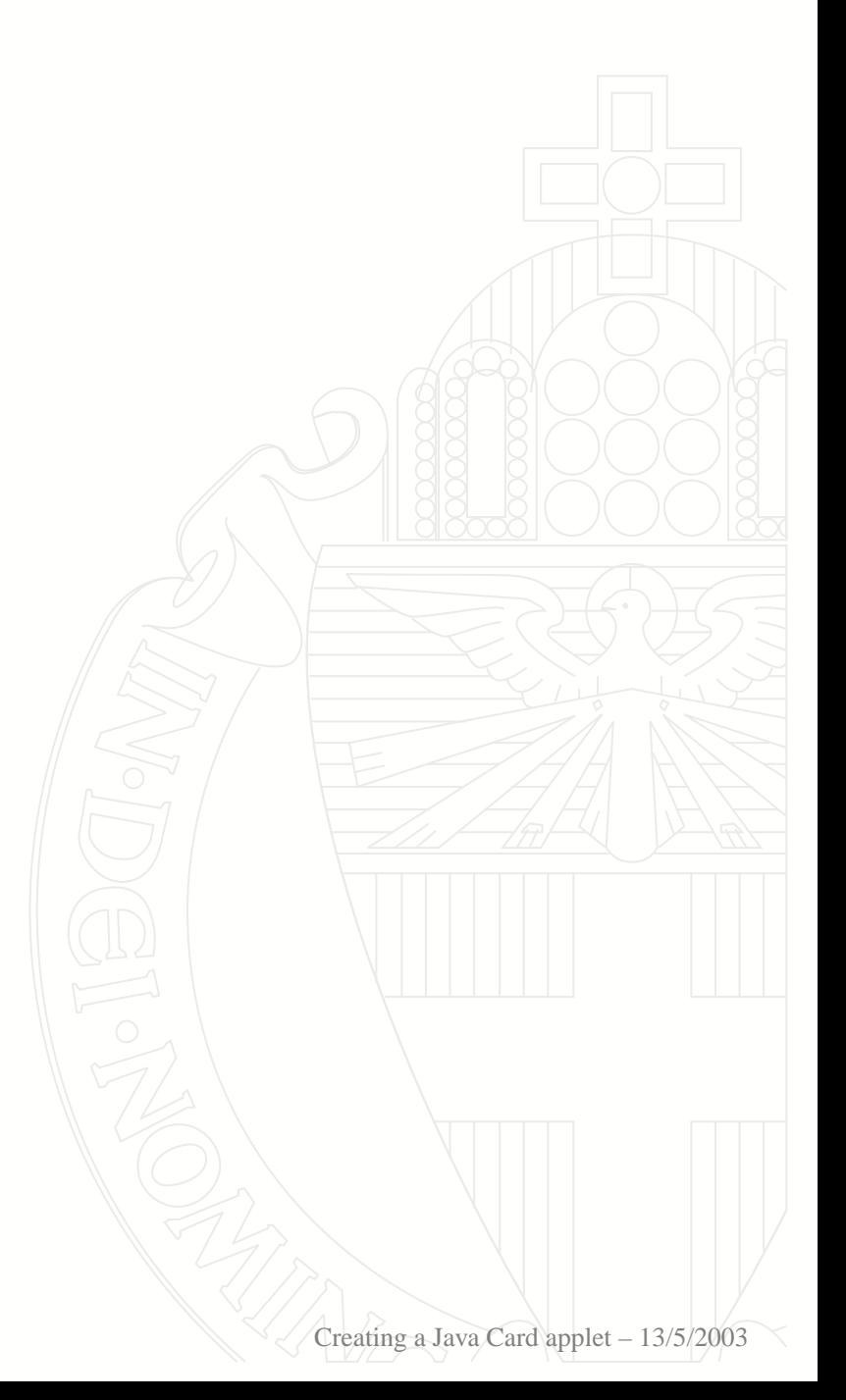

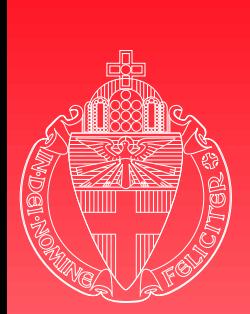

University  $\alpha$ f Nijmegen

- 1. ISO 7816
- 2. APDUs
- 3. Applet creation
- 4. Terminal creation
- 5. Security protocol as FSM

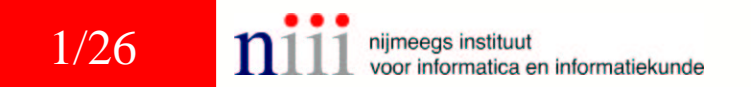

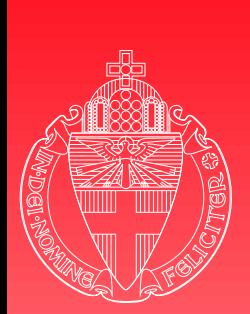

#### University  $\alpha$ f Nijmegen

- 1. ISO 7816
- 2. APDUs
- 3. Applet creation
- 4. Terminal creation
- 5. Security protocol as FSM
- 6. FSM refinements

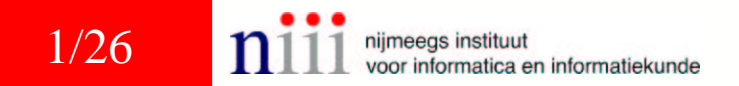

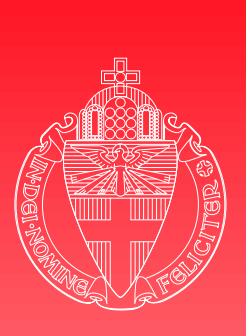

### ISO 7816

#### Several parts...

University of Nijmegen

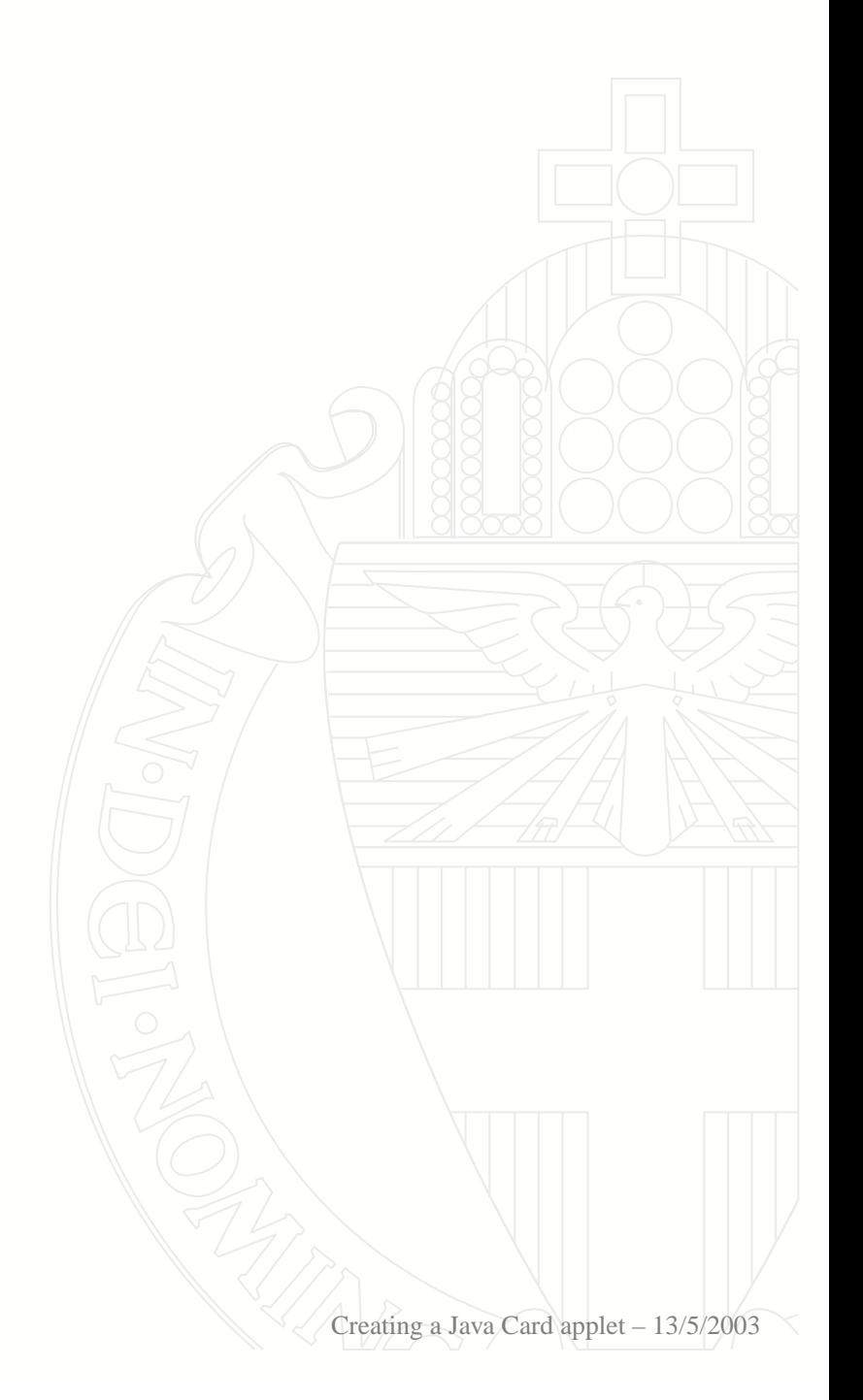

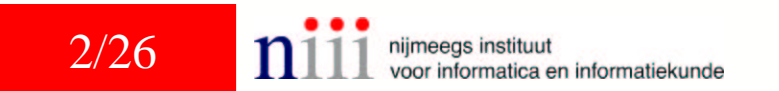

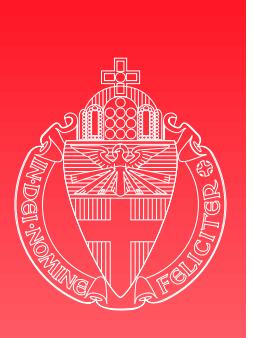

# ISO 7816

- Several parts...
	- ◆ Part 1: Physical characteristics
		- Part 2: Dimensions and location of the contacts
	- Part 3: Electronic signals and transmission protocols
	- Part 4: Interindustry commands for interchange
	- Part 5 . . . 10

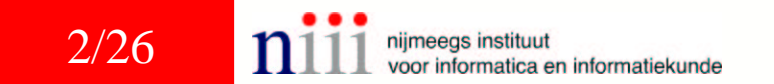

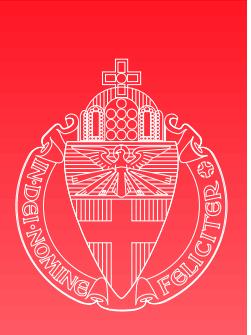

# ISO 7816

University **of** Nijmegen

Several parts...

Buy them at NEN: [http://www](http://www.nen.nl).[nen](http://www.nen.nl).nl

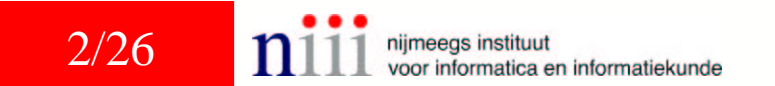

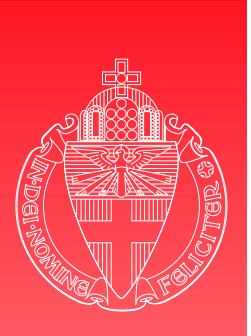

# ISO 7816

Several parts...

University of Nijmegen

Buy them at NEN: [http://www](http://www.nen.nl).[nen](http://www.nen.nl).nl

 $\triangleright$  Or search for copies on the internet

We have found 1, 2, 3 and 4 so far

[http://www](http://www.cardwerk.com/smartcards).[cardwerk](http://www.cardwerk.com/smartcards).[com/smartcar](http://www.cardwerk.com/smartcards)ds

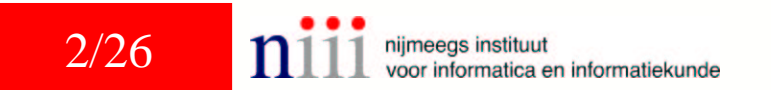

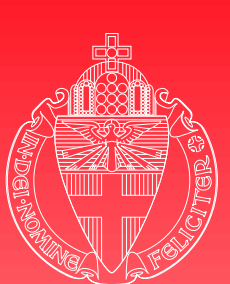

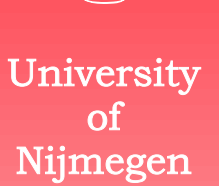

#### $\blacktriangleright$  Interindustry commands for interchange

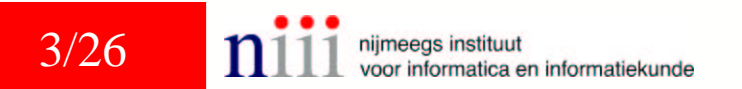

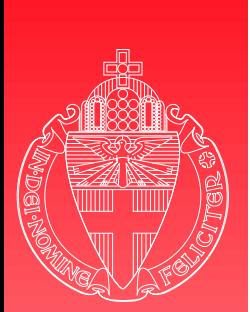

University  $\alpha$ f Nijmegen

Interindustry commands for interchange **Application Protocol Data Unit** 

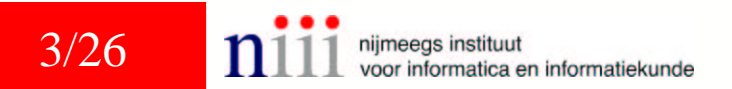

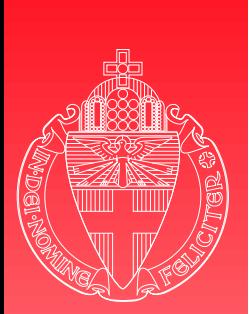

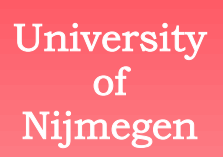

- $\blacktriangleright$  Interindustry commands for interchange
- **Application Protocol Data Unit**
- **Command APDU**

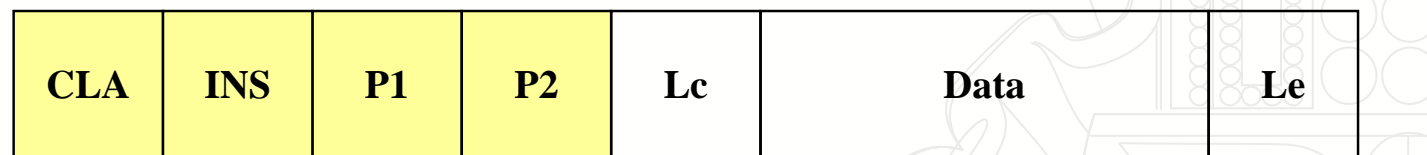

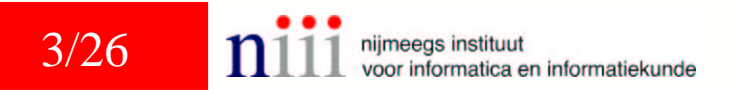

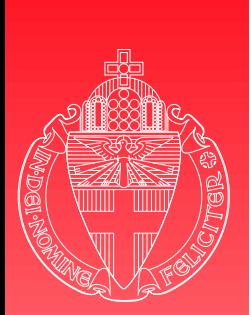

University Ωf Nijmegen

 $\blacktriangleright$  Interindustry commands for interchange

**INS P1 P2 Lc Data Le**

- **Application Protocol Data Unit** 
	- I Command APDU

**CLA**

- CLA: Class byte
- INS: Instruction byte
- P1, P2: Parameters
- Lc: Length data block
	- Le: Expected length response

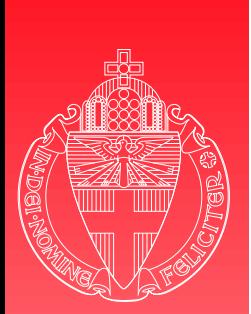

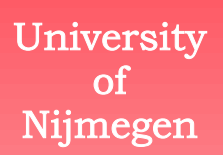

 $\blacktriangleright$  Interindustry commands for interchange

**Application Protocol Data Unit** 

**Command APDU** 

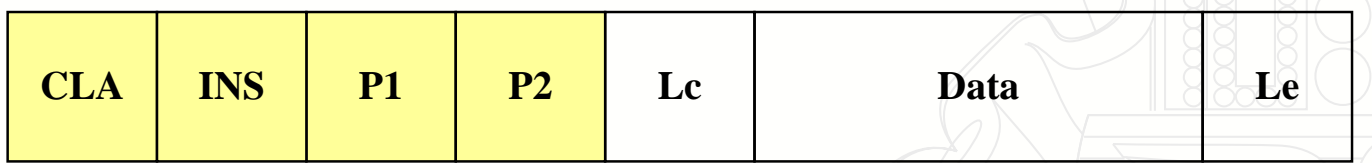

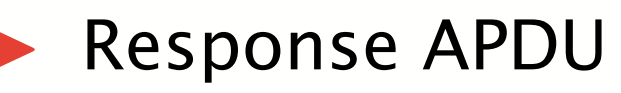

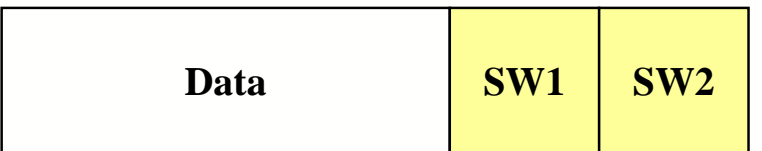

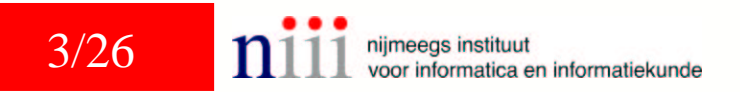

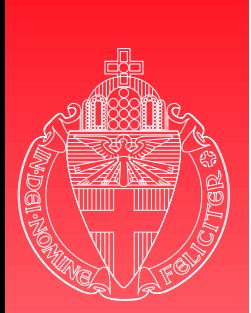

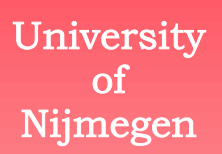

 $\blacktriangleright$  Interindustry commands for interchange

**Application Protocol Data Unit** 

**Command APDU** 

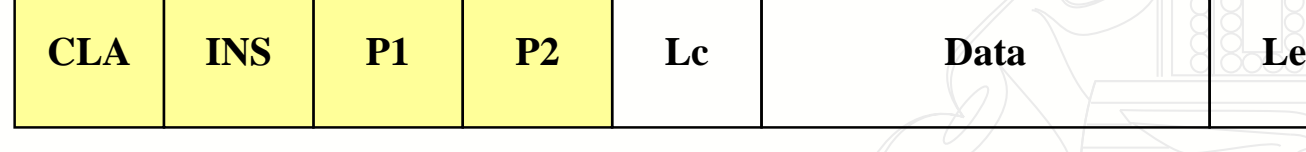

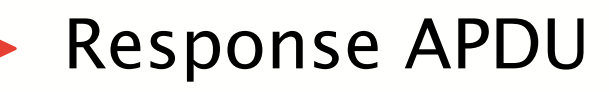

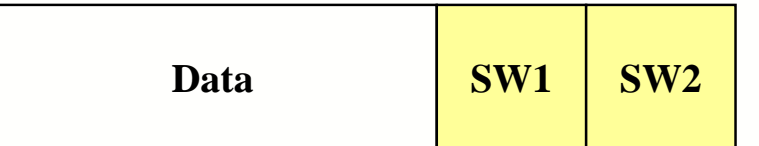

◆ SW1, SW2: Status words

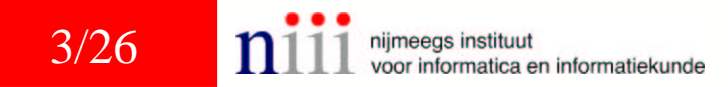

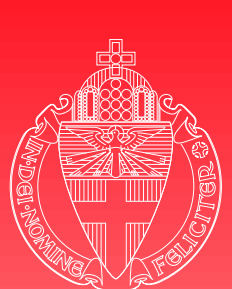

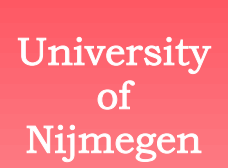

#### ▶ Four cases: parsing upon body length *L*

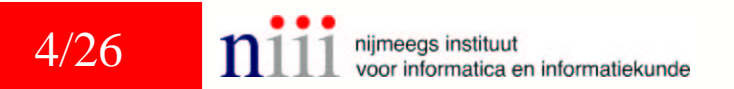

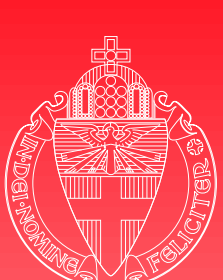

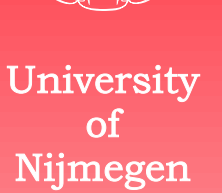

#### ▶ Four cases: parsing upon body length *L*

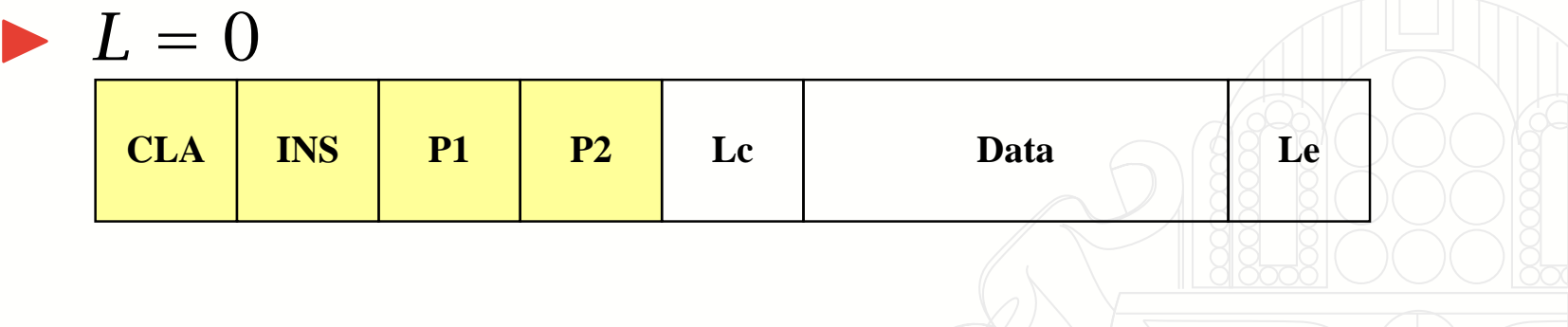

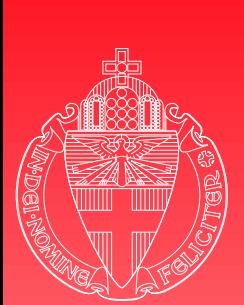

**CLA**

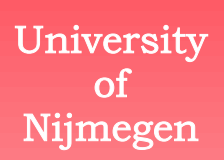

### ▶ Four cases: parsing upon body length *L*  $\blacktriangleright$   $L = 0$

**INS P1 P2 Lc Data Le**

 $L = 1, Le \in \{1, ..., 256\}$ 

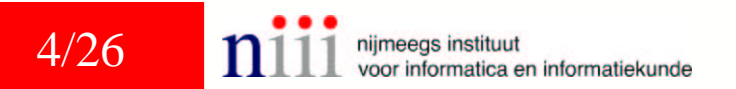

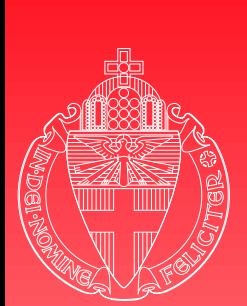

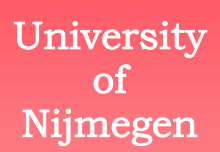

▶ Four cases: parsing upon body length *L*  $\blacktriangleright$   $L = 0$ 

 $L = 1, Le \in \{1, \ldots, 256\}$ 

 $L = 1 + Lc, Lc \in \{1, \ldots, 255\}$ 

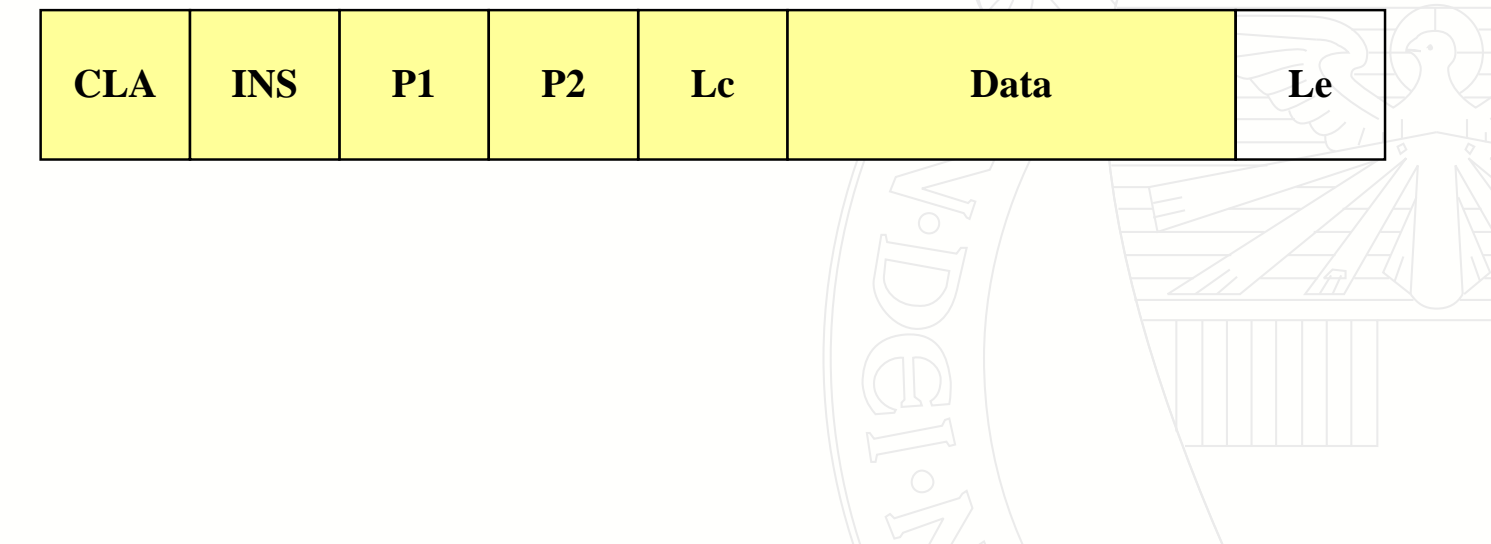

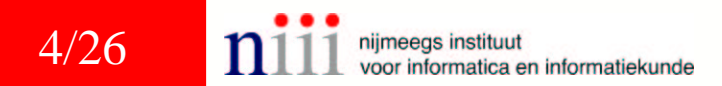

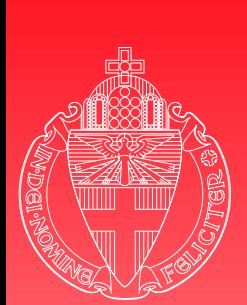

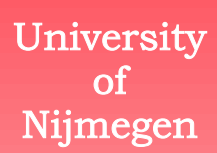

- ▶ Four cases: parsing upon body length *L*  $\blacktriangleright$   $L = 0$
- $L = 1, Le \in \{1, \ldots, 256\}$
- $L = 1 + Lc$ ,  $Lc \in \{1, ..., 255\}$
- ▶  $L = 2 + Lc$ ,  $Lc \in \{1, ..., 255\}$ ,  $Le \in \{1, ..., 256\}$

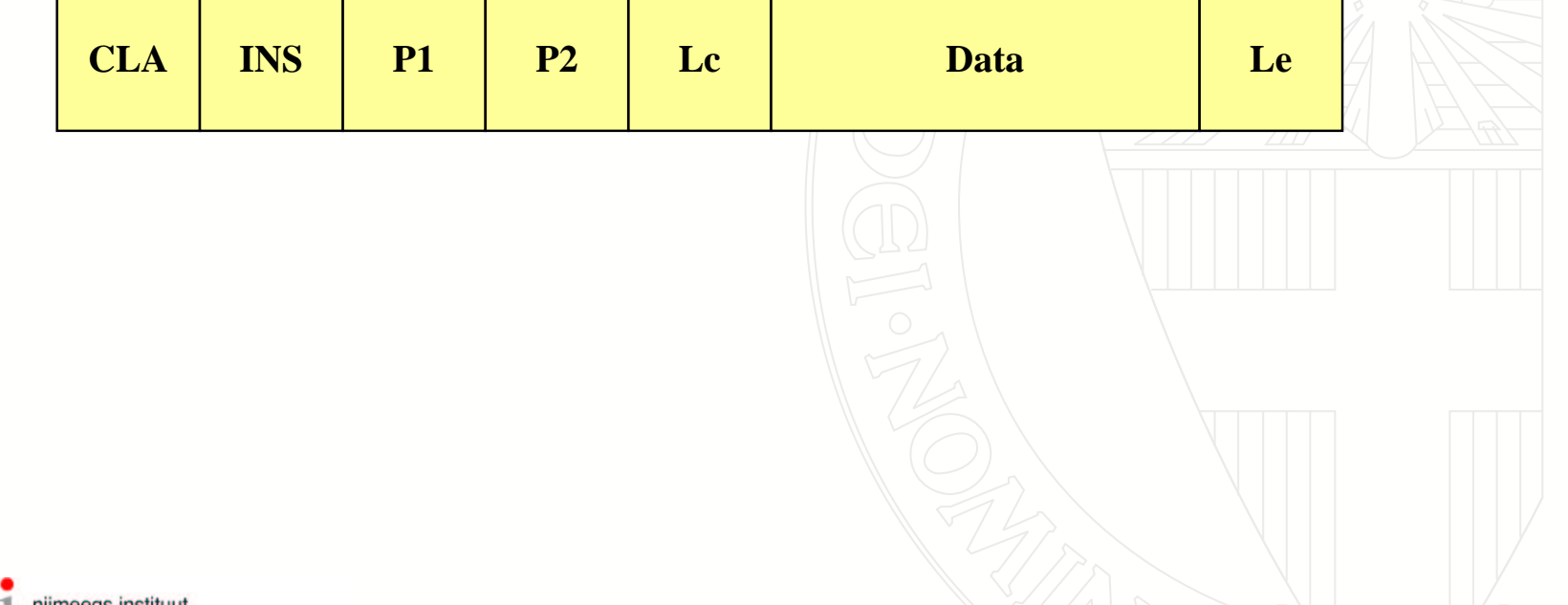

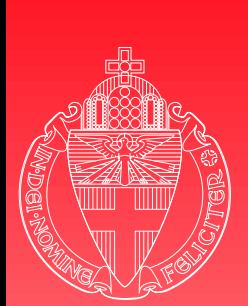

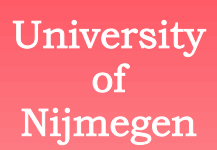

- ▶ Four cases: parsing upon body length *L*  $\blacktriangleright$   $L = 0$
- $L = 1, Le \in \{1, \ldots, 256\}$
- $L = 1 + Lc$ ,  $Lc \in \{1, ..., 255\}$
- ▶  $L = 2 + Lc$ ,  $Lc \in \{1, ..., 255\}$ ,  $Le \in \{1, ..., 256\}$
- **In Some cards can deal with** *extended* lengths:  $Lc \in \{1, \ldots, 65535\}$  and  $Le \in \{1, \ldots, 65536\}$

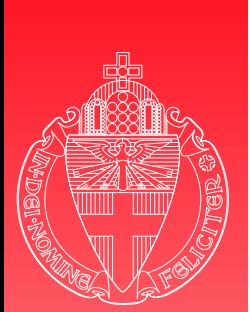

University  $\alpha$ f Nijmegen

# Coding conventions

▶ CLA, INS, P1, P2, SW1 and SW2 are defined in the general ISO 7816-4

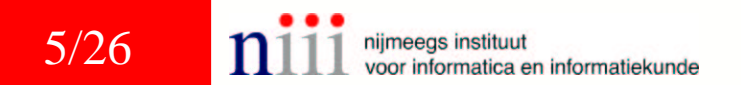

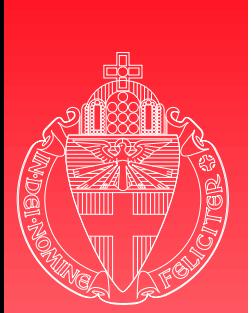

# Coding conventions

- ▶ CLA, INS, P1, P2, SW1 and SW2 are defined in the general ISO 7816-4
- $\triangleright$  or in the specific documentation of an application

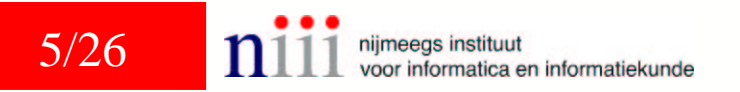

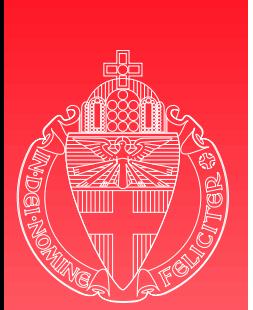

# Coding conventions

- ▶ CLA, INS, P1, P2, SW1 and SW2 are defined in the general ISO 7816-4
- $\triangleright$  or in the specific documentation of an application

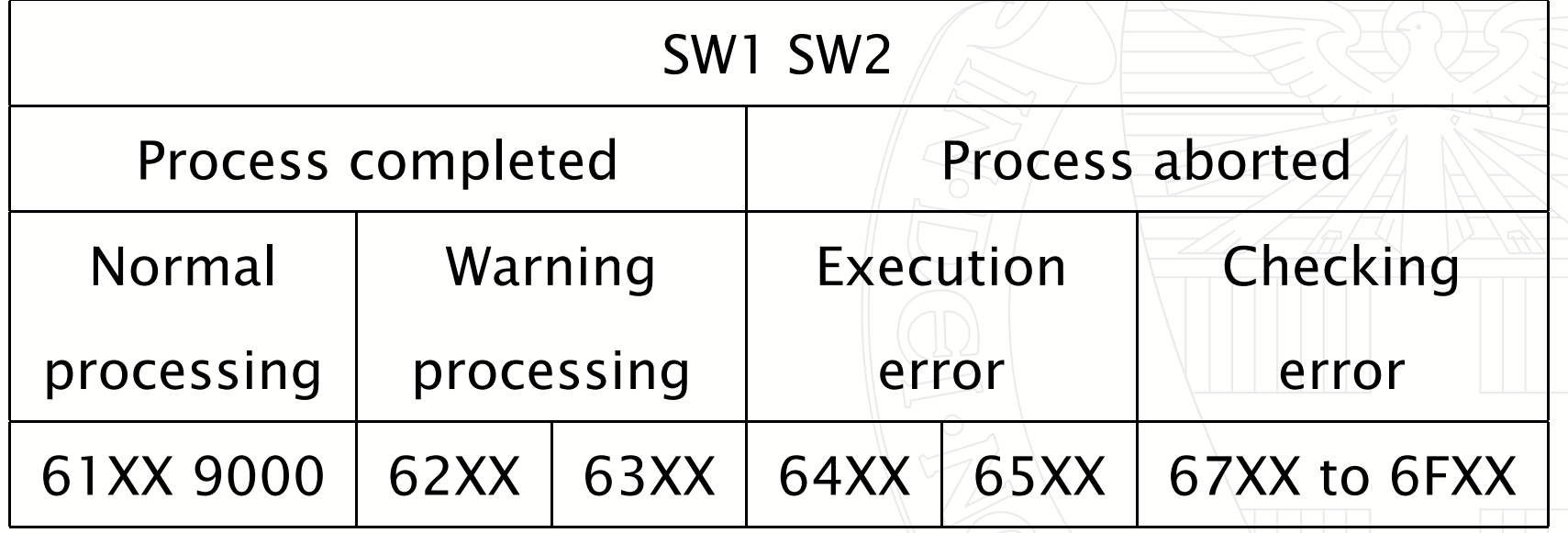

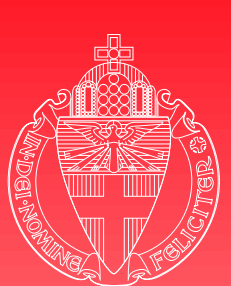

Univer

**o**t

# Standard functions

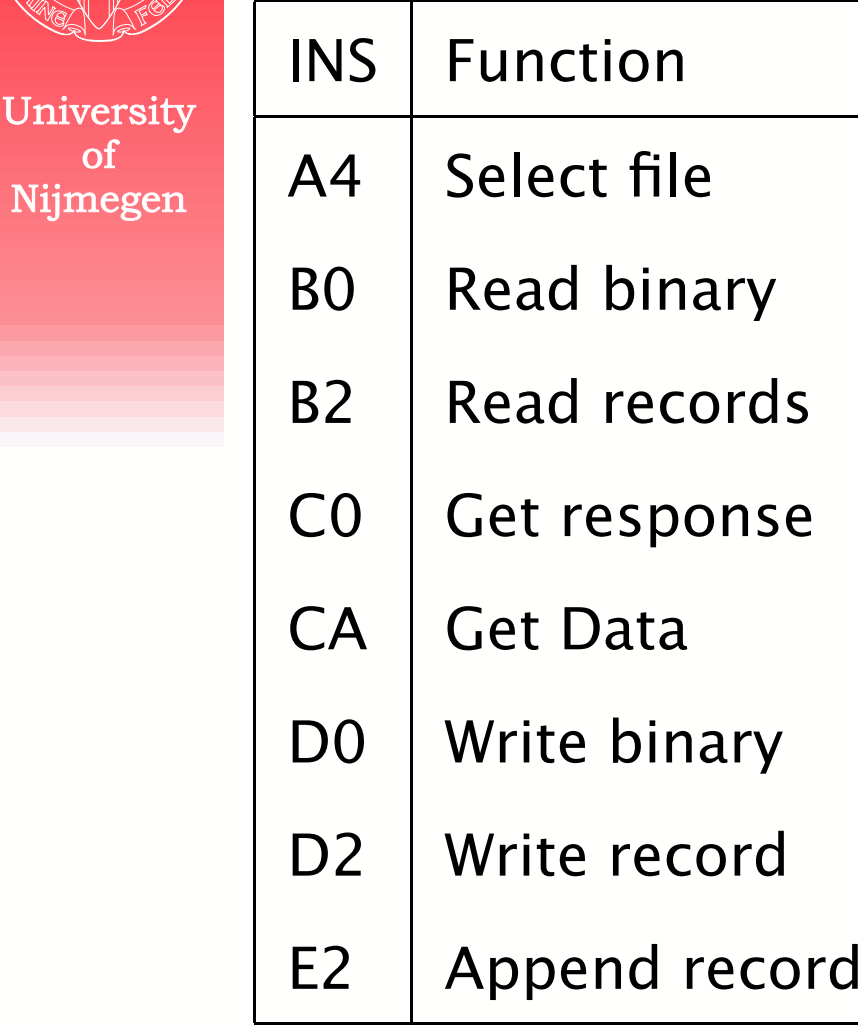

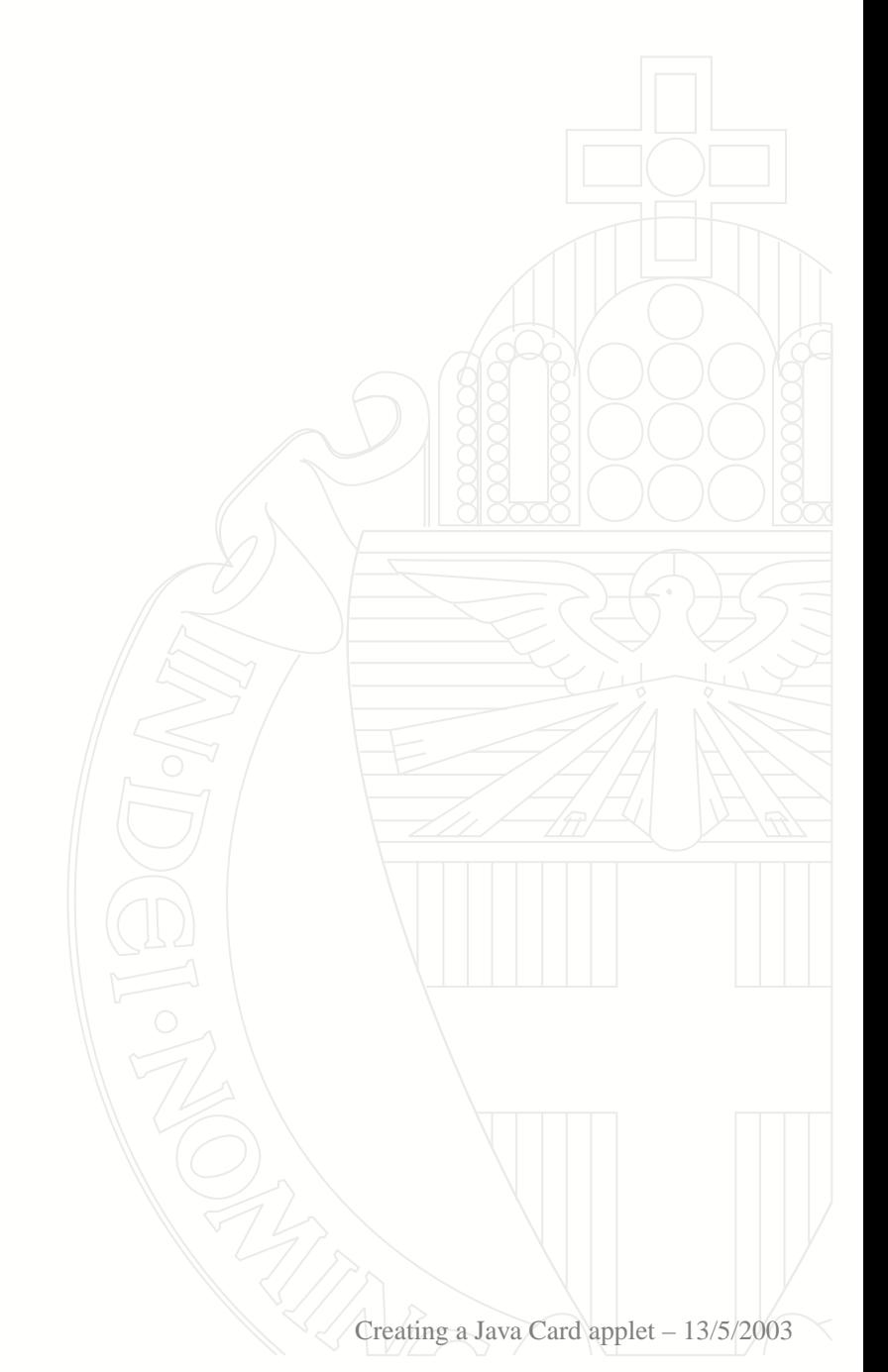

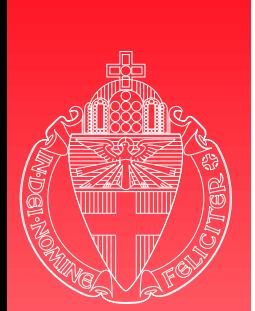

# Java Card API

University  $\alpha$ f Nijmegen

I java.lang Object, Throwable, Exception,. . .

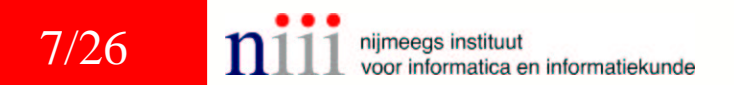

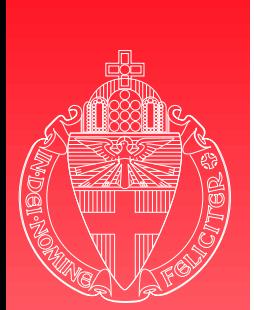

Java Card API

University of Nijmegen

I java.lang Object, Throwable, Exception,. . .

**I** javacard.framework ISO7816, APDU, Applet, JCSystem,. . .

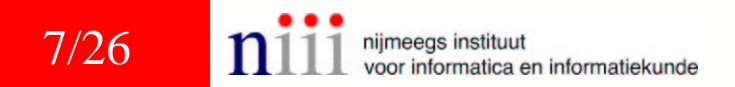

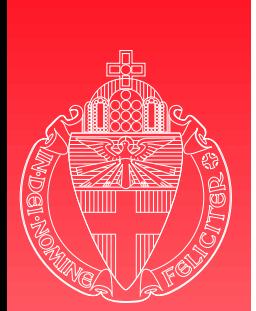

# Java Card API

I java.lang Object, Throwable, Exception,. . .

- **I** javacard.framework ISO7816, APDU, Applet, JCSystem,. . .
- **I** javacard.security KeyBuilder, RSAPrivateKey, CryptoException,. . .

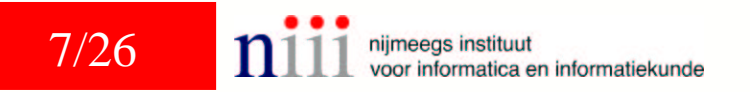

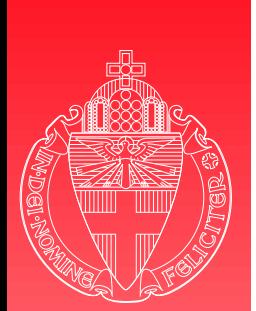

# Java Card API

I java.lang Object, Throwable, Exception,. . .

- I javacard.framework ISO7816, APDU, Applet, JCSystem,. . .
- **I** javacard.security KeyBuilder, RSAPrivateKey, CryptoException,. . .
- $\blacktriangleright$  javacardx.crypto Cipher

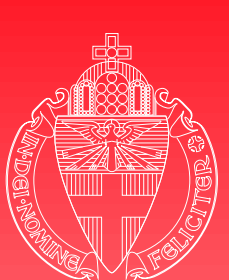

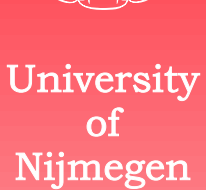

#### $\blacktriangleright$  Start with Java file

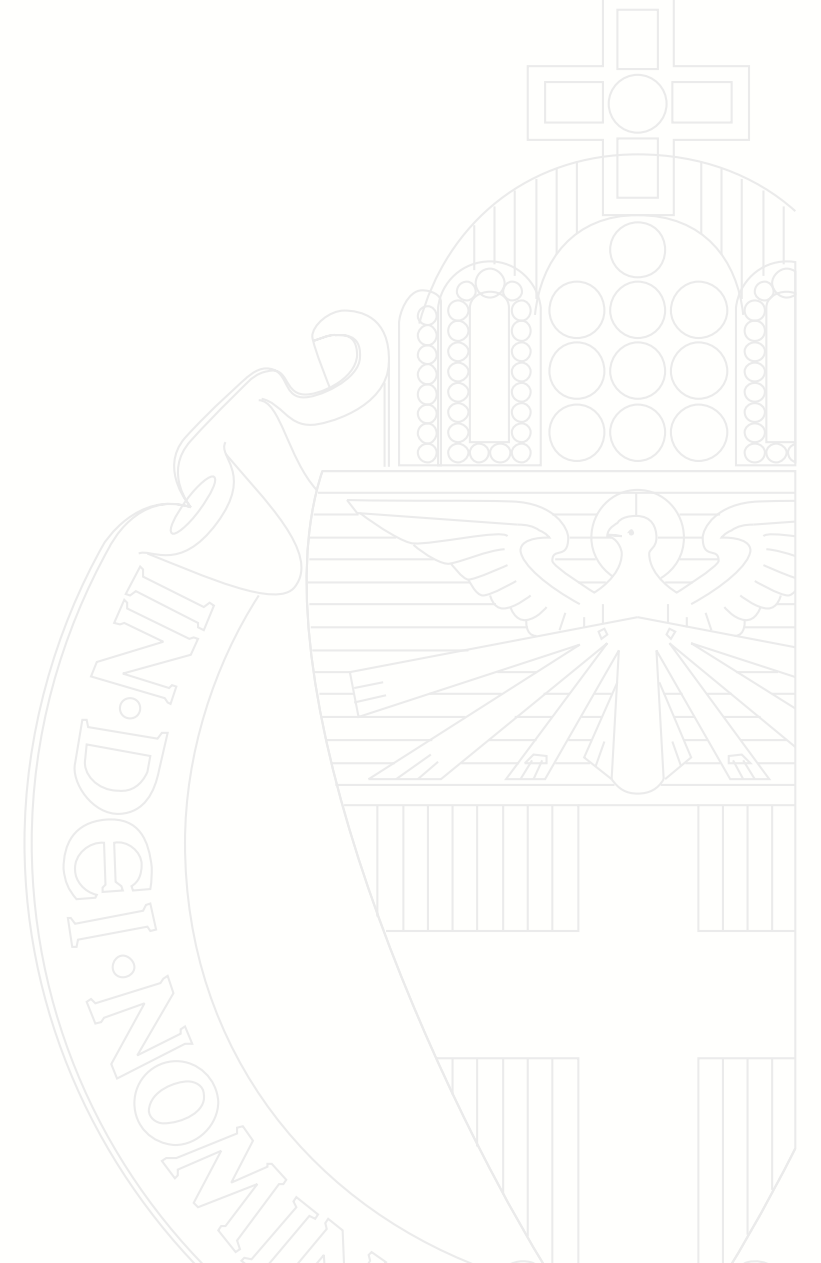

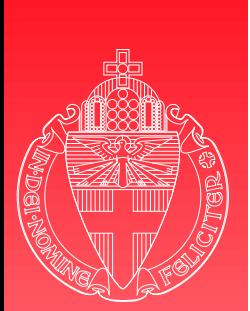

University  $\alpha$ f Nijmegen

- Start with Java file
- **In Compile into CLASS files using any Java** compiler

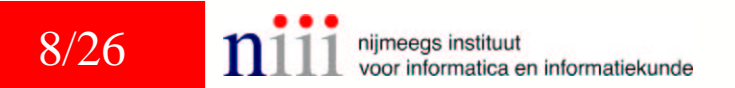

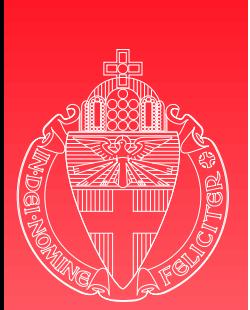

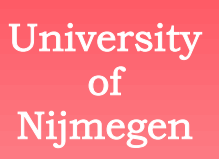

- $\blacktriangleright$  Start with Java file
- ▶ Compile into CLASS files using any Java compiler
- ▶ Convert into CAP file using Sun's converter

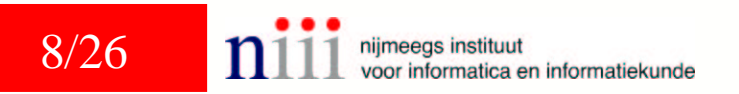

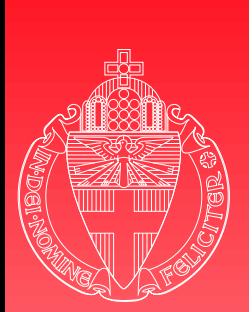

- University of Nijmegen
- $\blacktriangleright$  Start with Java file
- ▶ Compile into CLASS files using any Java compiler
- ▶ Convert into CAP file using Sun's converter
- The converter creates simultaneously an EXP file

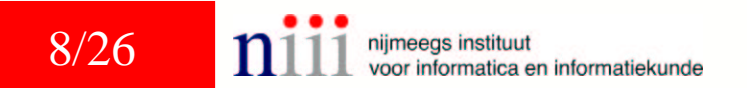

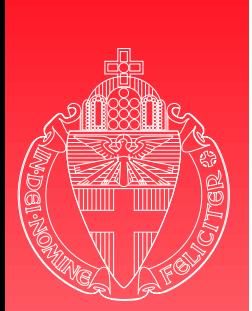

- University Ωf Nijmegen
- $\blacktriangleright$  Start with Java file
- $\blacktriangleright$  Compile into CLASS files using any Java compiler
- ▶ Convert into CAP file using Sun's converter
- The converter creates simultaneously an EXP file
- **In CAP file verifier checks CAP file**

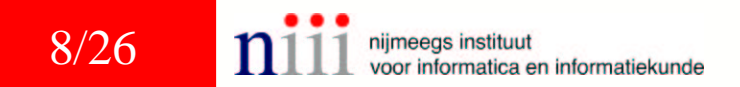
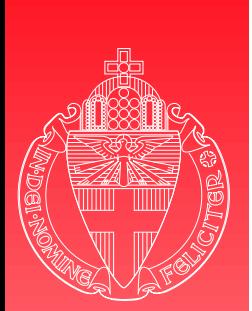

## Installation

- University of Nijmegen
- $\blacktriangleright$  Start with Java file
- $\blacktriangleright$  Compile into CLASS files using any Java compiler
- ▶ Convert into CAP file using Sun's converter
- $\blacktriangleright$  The converter creates simultaneously an EXP file
- $\blacktriangleright$  CAP file verifier checks CAP file
- ▶ Off card installation program and on card installer load the applet on the card

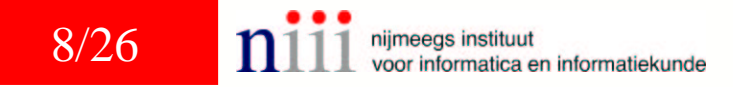

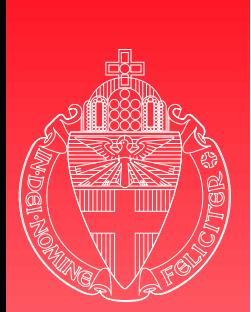

# Example: PayApplet

- I See PayApplet.java
	- process
	- readBuffer
	- install

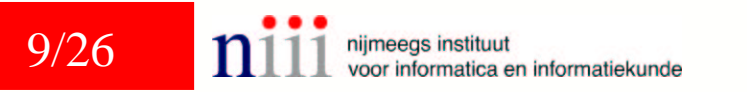

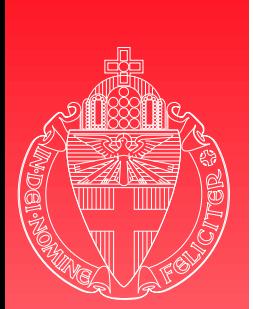

# Terminal application

Less restrictions: no need to use Java Card

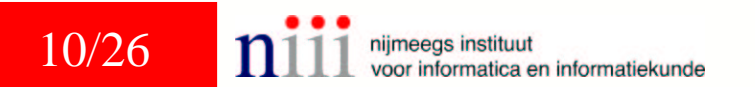

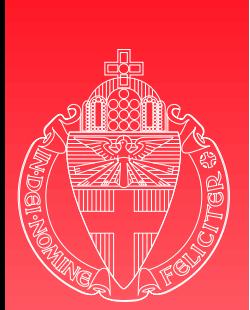

# Terminal application

University  $\alpha$ f Nijmegen

**Less restrictions: no need to use Java Card** C: use PC/SC API

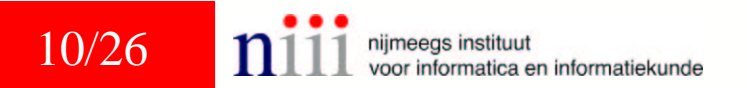

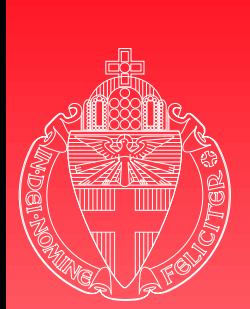

# Terminal application

University  $\alpha$ f Nijmegen

- **In Less restrictions: no need to use Java Card**
- C: use PC/SC API
- **I** Java: use OCF API

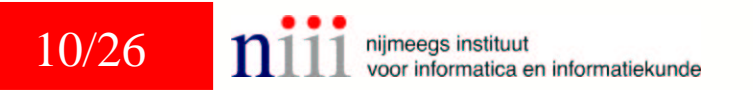

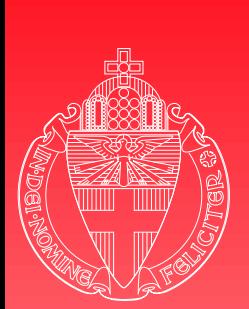

# Terminal application

- **In Less restrictions: no need to use Java Card**
- C: use PC/SC API
- I Java: use OCF API
	- which can be built on top of PC/SC API

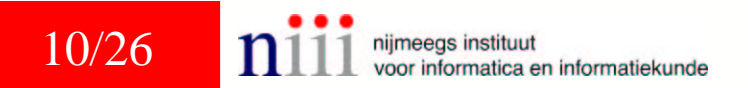

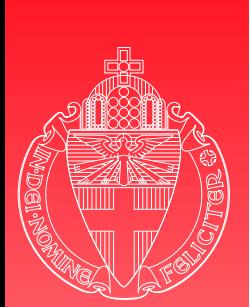

# Finite State Machines

 $\blacktriangleright$  How to get from an abstract security protocol. . .

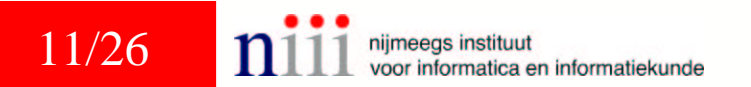

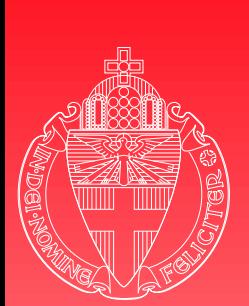

# Finite State Machines

University  $\alpha$ f Nijmegen

- $\blacktriangleright$  How to get from an abstract security protocol. . .
- **I.a.** to a Java Card implementation?

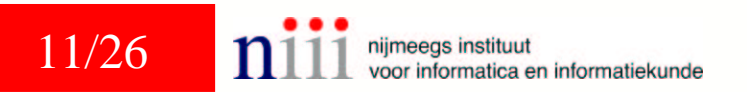

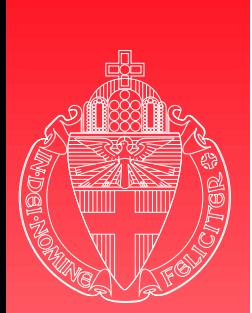

# Finite State Machines

University  $\alpha$ f Nijmegen

- $\blacktriangleright$  How to get from an abstract security protocol. . .
- **I.a.** to a Java Card implementation?

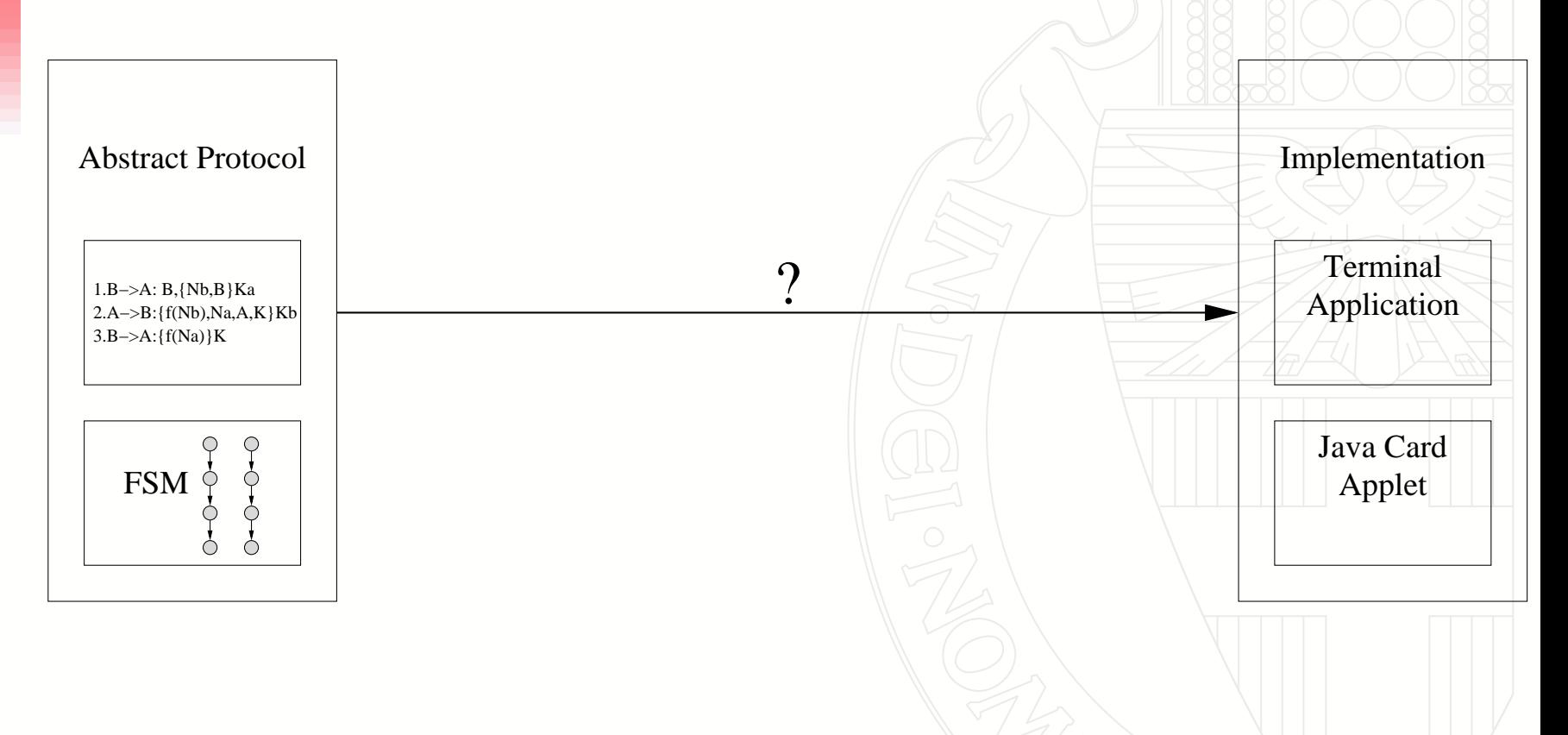

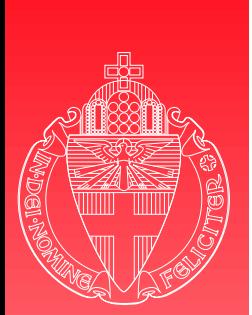

# Abstract security protocol

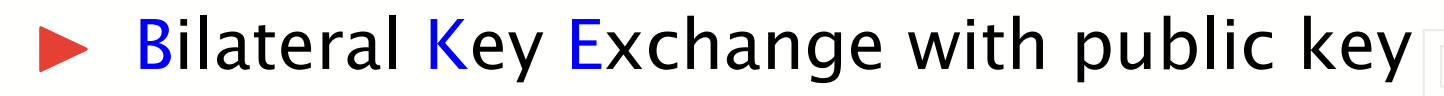

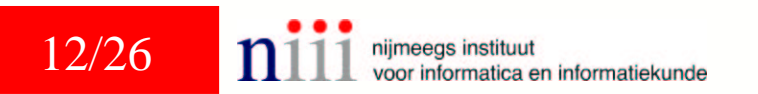

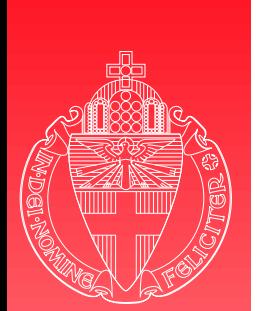

# Abstract security protocol

**Bilateral Key Exchange with public key** 

- $1. A \rightarrow B : A, \{N_a, A\}_{K_b}$  $2. \ B \rightarrow A : \ \{N_{\bm{a}},N_{\bm{b}},B,K\}_{K_{\bm{a}}}$  $\mathbf{B}\colon A\to B\,\colon\, \{N_{\bm{b}}\}_{K}$
- *A* and *B*: agents
- $\blacklozenge$   $N_a$  and  $N_b$ : their nonces (challenges)
- $\blacklozenge$   $K_a$  and  $K_b$ : their public keys
- $\blacklozenge$   $\{ \ldots \}_K$ : data  $\ldots$  encrypted using key  $K$

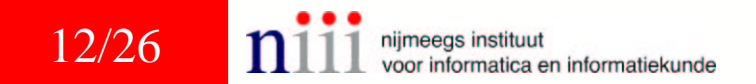

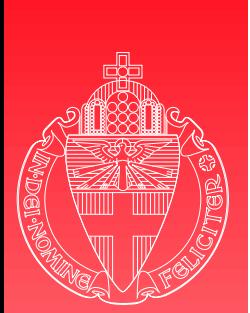

# Abstract security protocol 2

 $\blacktriangleright$  Alternative description: finite state machines

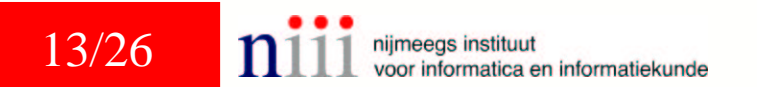

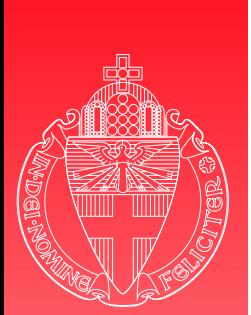

# Abstract security protocol 2

Alternative description: finite state machines

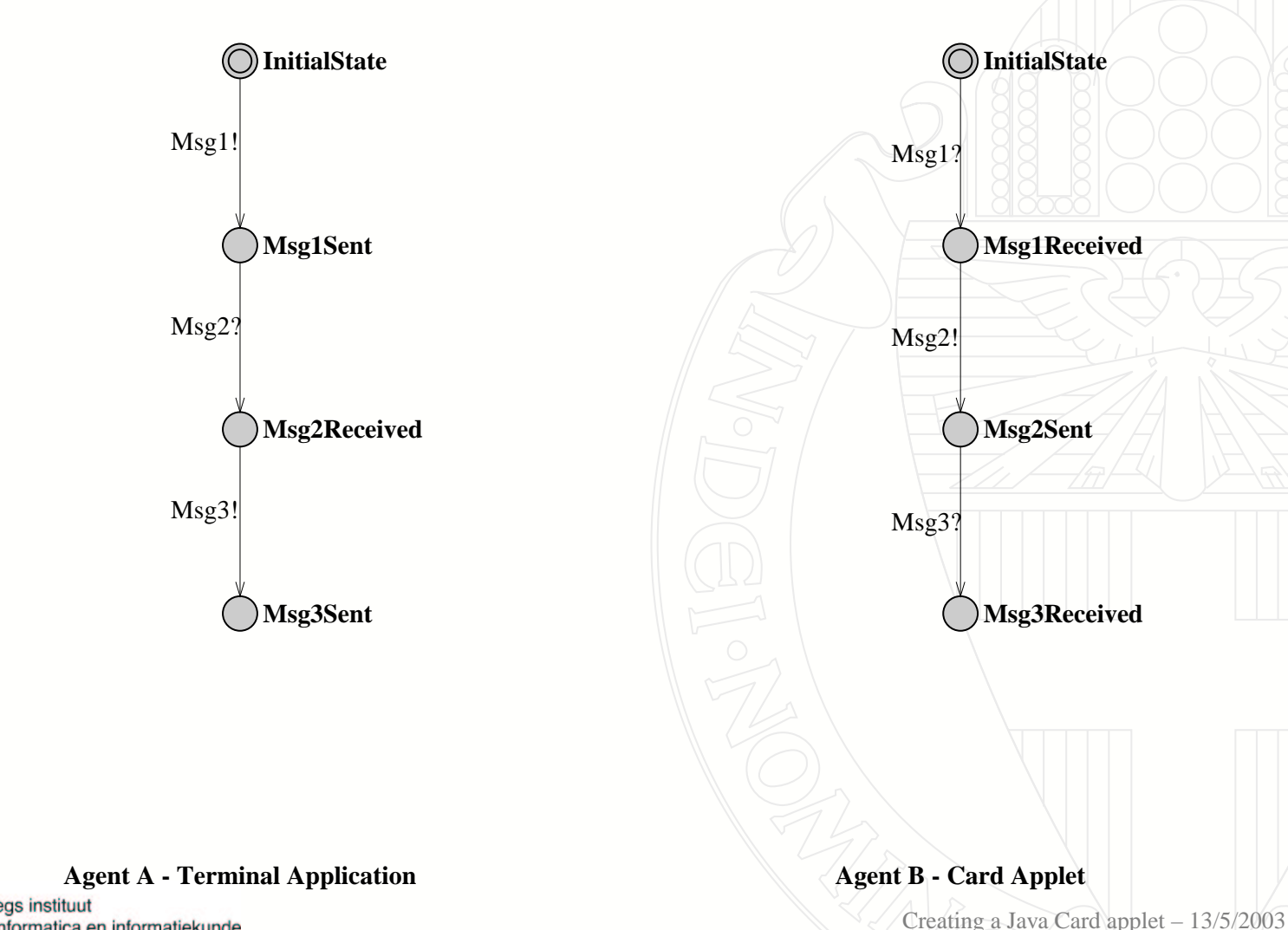

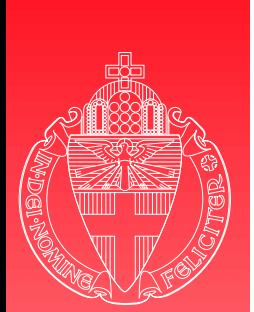

Refinement - extending

**Diservation** 

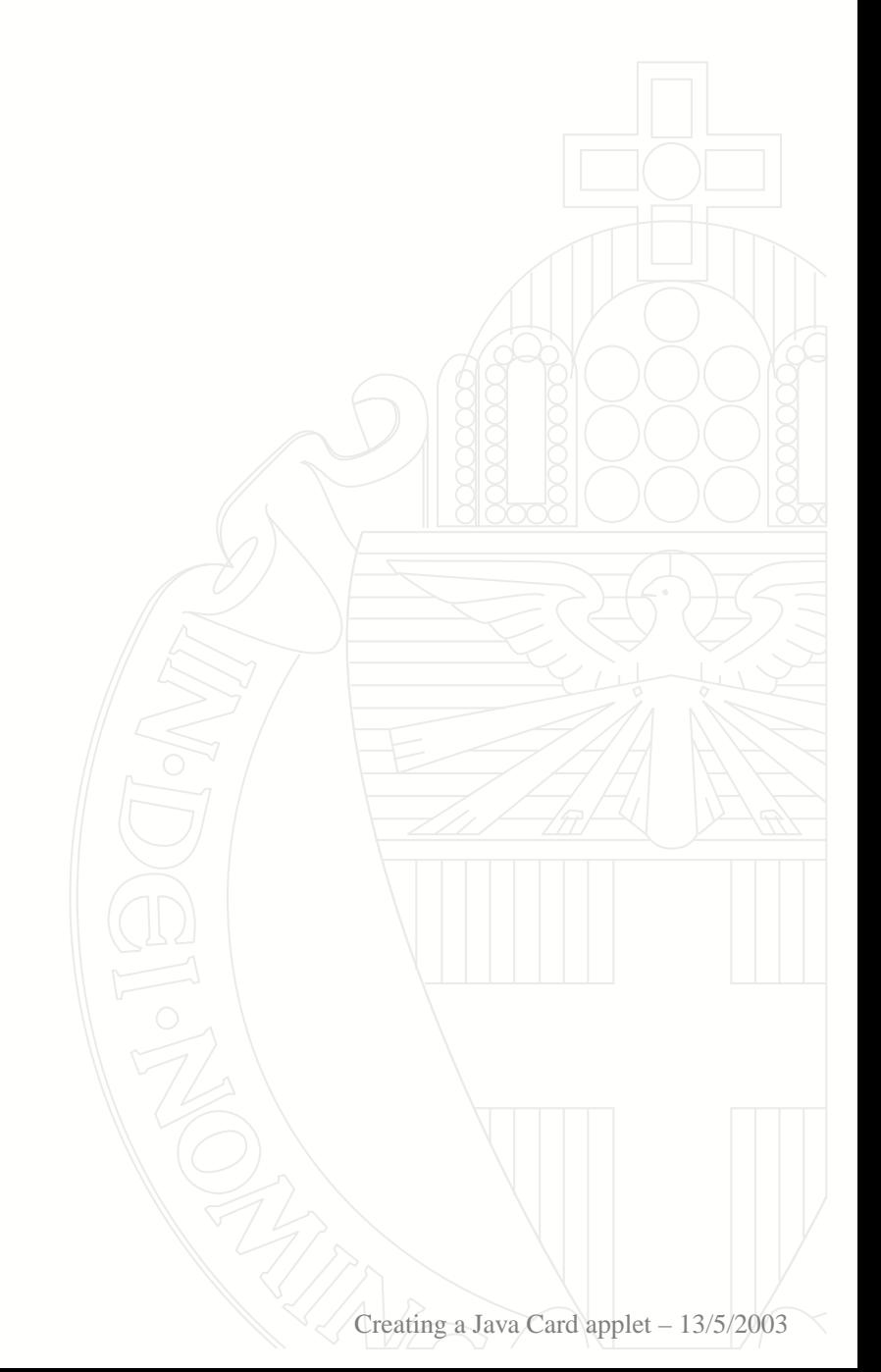

14/26 nijmeegs instituut n voor informatica en informatiekunde

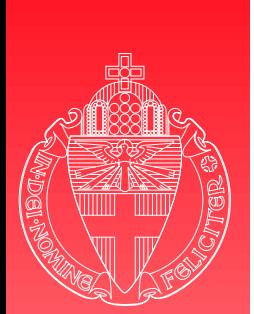

# Refinement - extending

University  $\alpha$ f Nijmegen

- **Diservation** 
	- Protocol describes how to agree on a session key

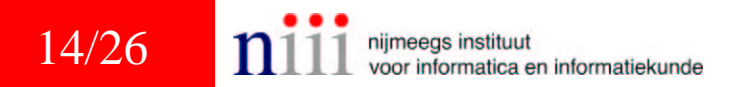

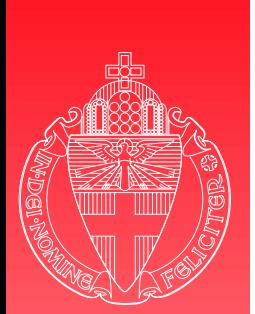

# Refinement - extending

**Dividends** Observation

 Protocol describes how to agree on <sup>a</sup> session key

It does not describe how to use this session key

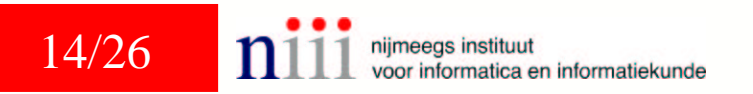

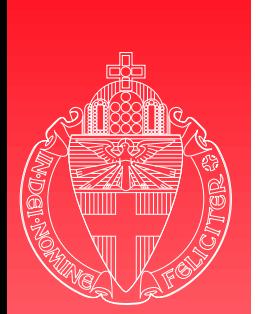

# Refinement - extending

**Observation** 

- Protocol describes how to agree on <sup>a</sup> session key
- It does not describe how to use this session key
- $\triangleright$  Decide how to deal with this in the implementation

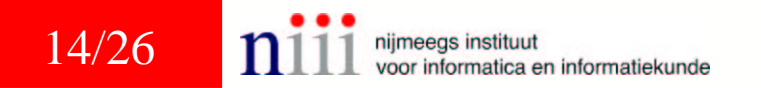

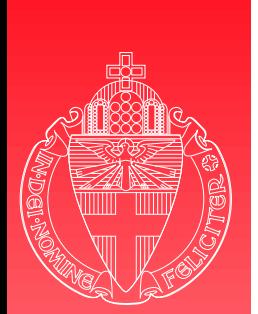

University ∩t⊺ Nijmegen

# Refinement - extending

- **Observation** 
	- Protocol describes how to agree on <sup>a</sup> session key
	- It does not describe how to use this session key
- $\triangleright$  Decide how to deal with this in the implementation
- $\blacktriangleright$  Note that the actual –quite trivial– choices made here are not the issue!

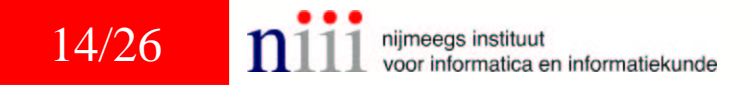

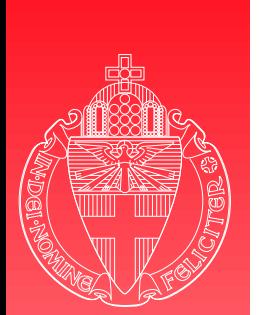

## Refinement - extending

**Automata** 

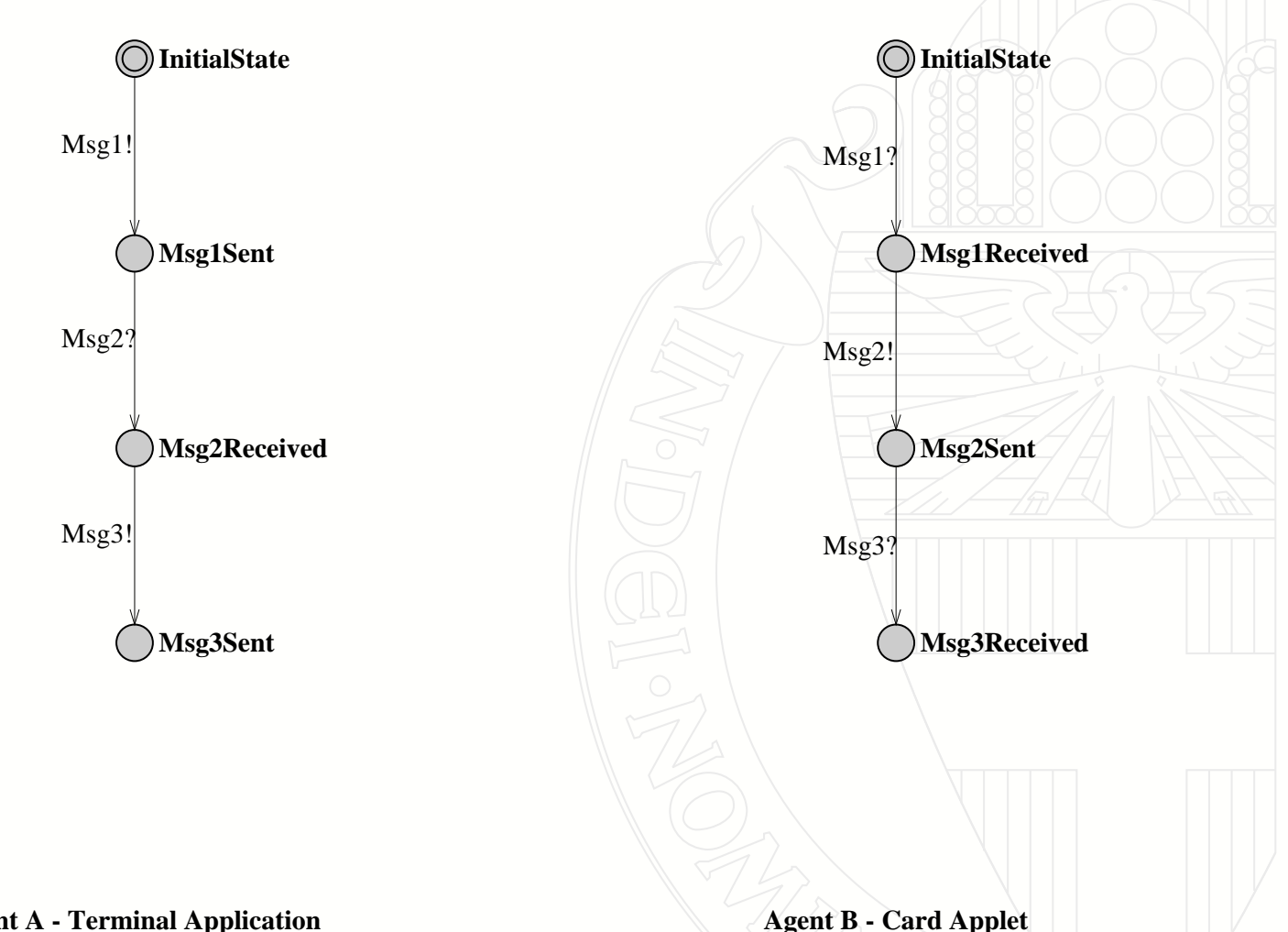

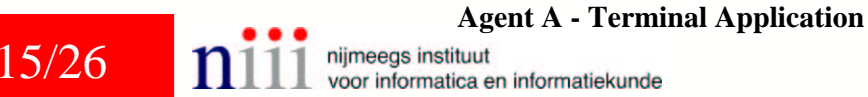

Creating <sup>a</sup> Java Card applet – 13/5/2003

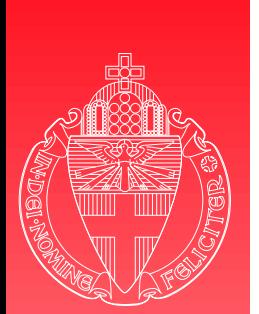

## Refinement - extending

**Automata** 

University  $\alpha$ f Nijmegen

15/26

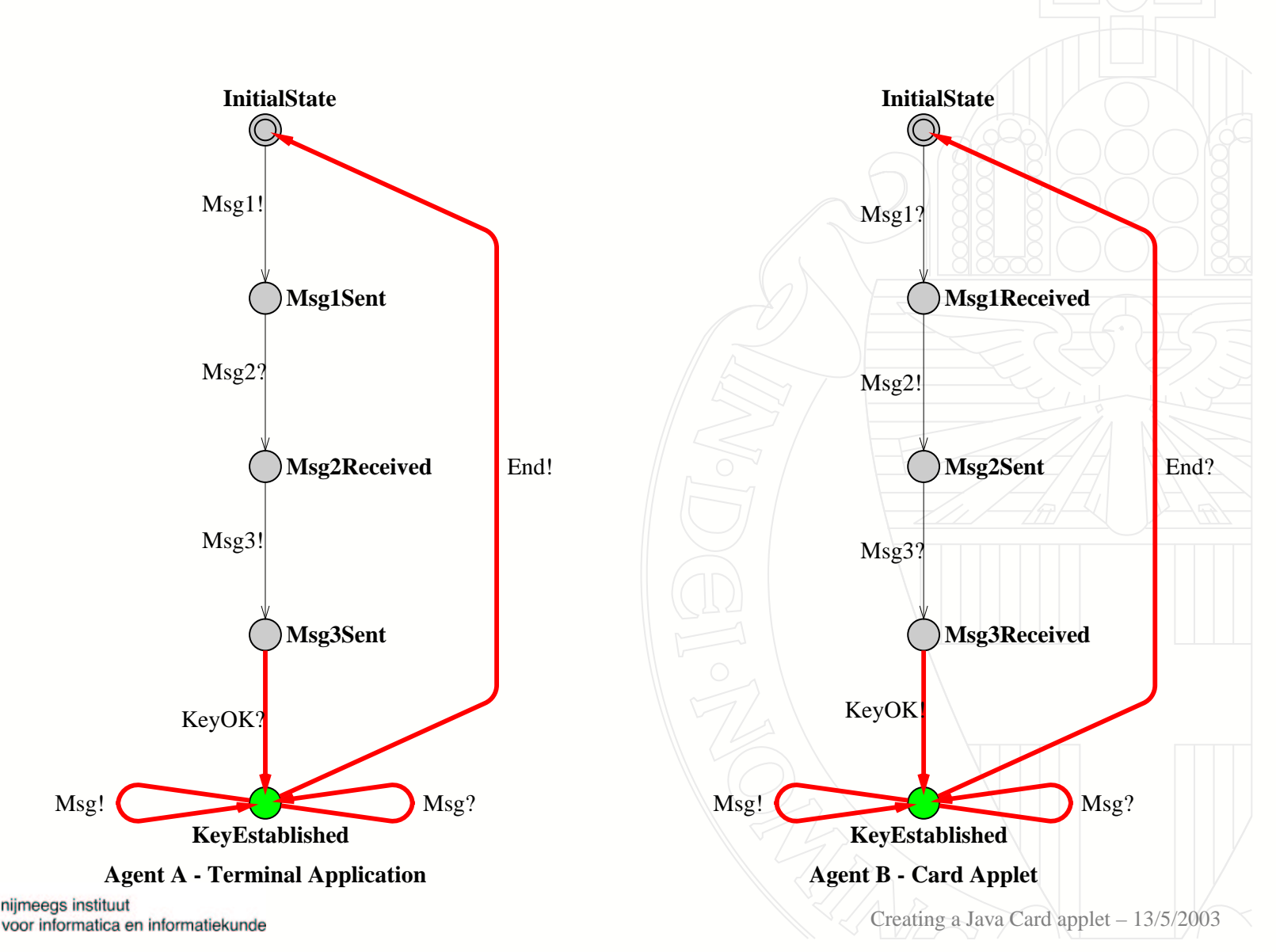

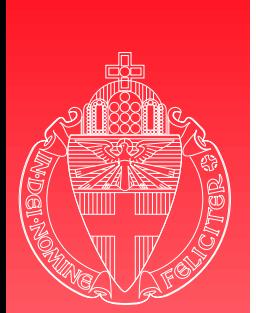

# Refinement - input enabling

**Observation** 

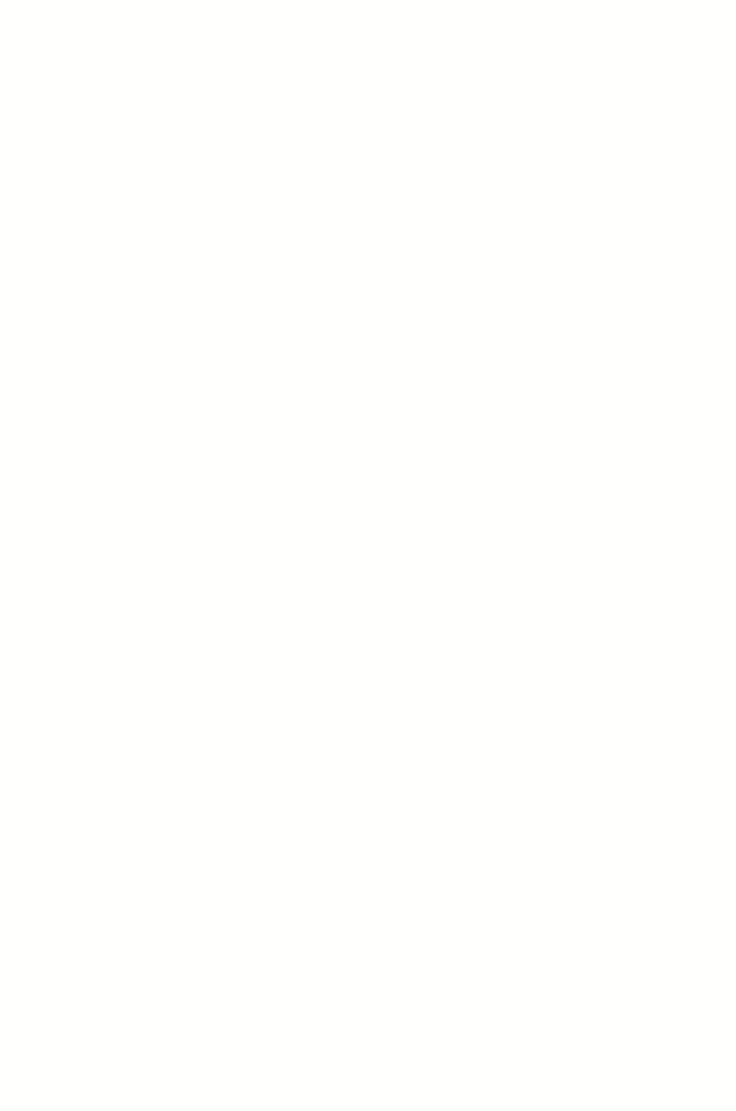

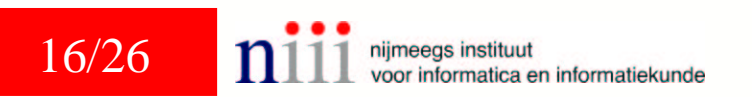

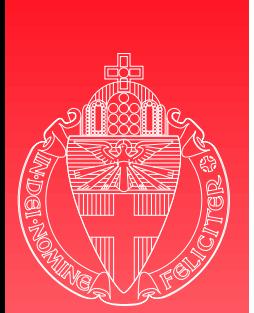

# Refinement - input enabling

University  $\alpha$ f Nijmegen

- **Observation** 
	- Protocol only describes correct runs

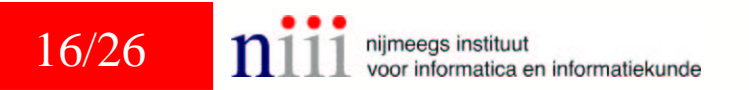

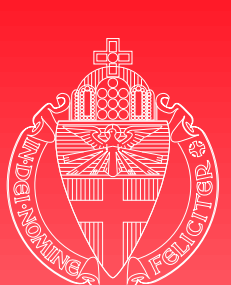

Refinement - input enabling

University of Nijmegen

- **Observation** 
	- Protocol only describes correct runs
	- It does not describe how to handle exceptional situations

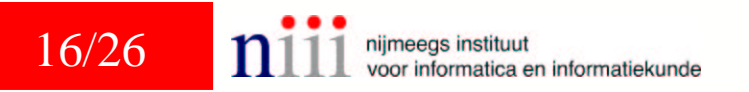

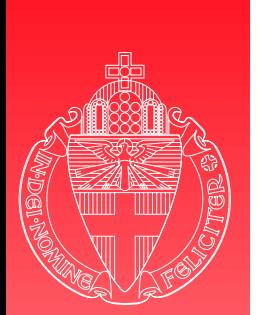

# Refinement - input enabling

- **Observation** 
	- Protocol only describes correct runs
	- It does not describe how to handle exceptional situations
		- Unsolicited messages
		- Errors while processing expected messages
		- Failure of the communication channel

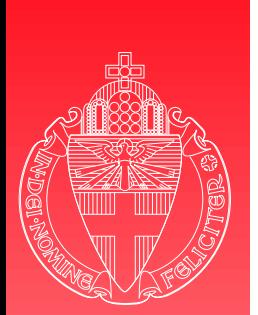

# Refinement - input enabling

- **Observation** 
	- Protocol only describes correct runs
	- It does not describe how to handle exceptional situations
		- Unsolicited messages
		- Errors while processing expected messages
		- Failure of the communication channel
- Decide how to react in these situations

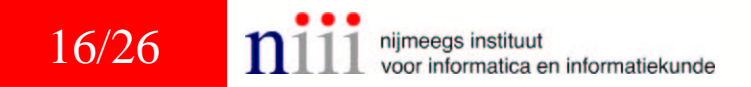

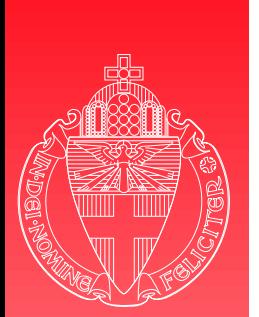

17/26

# Refinement - input enabling 2

**Automata** 

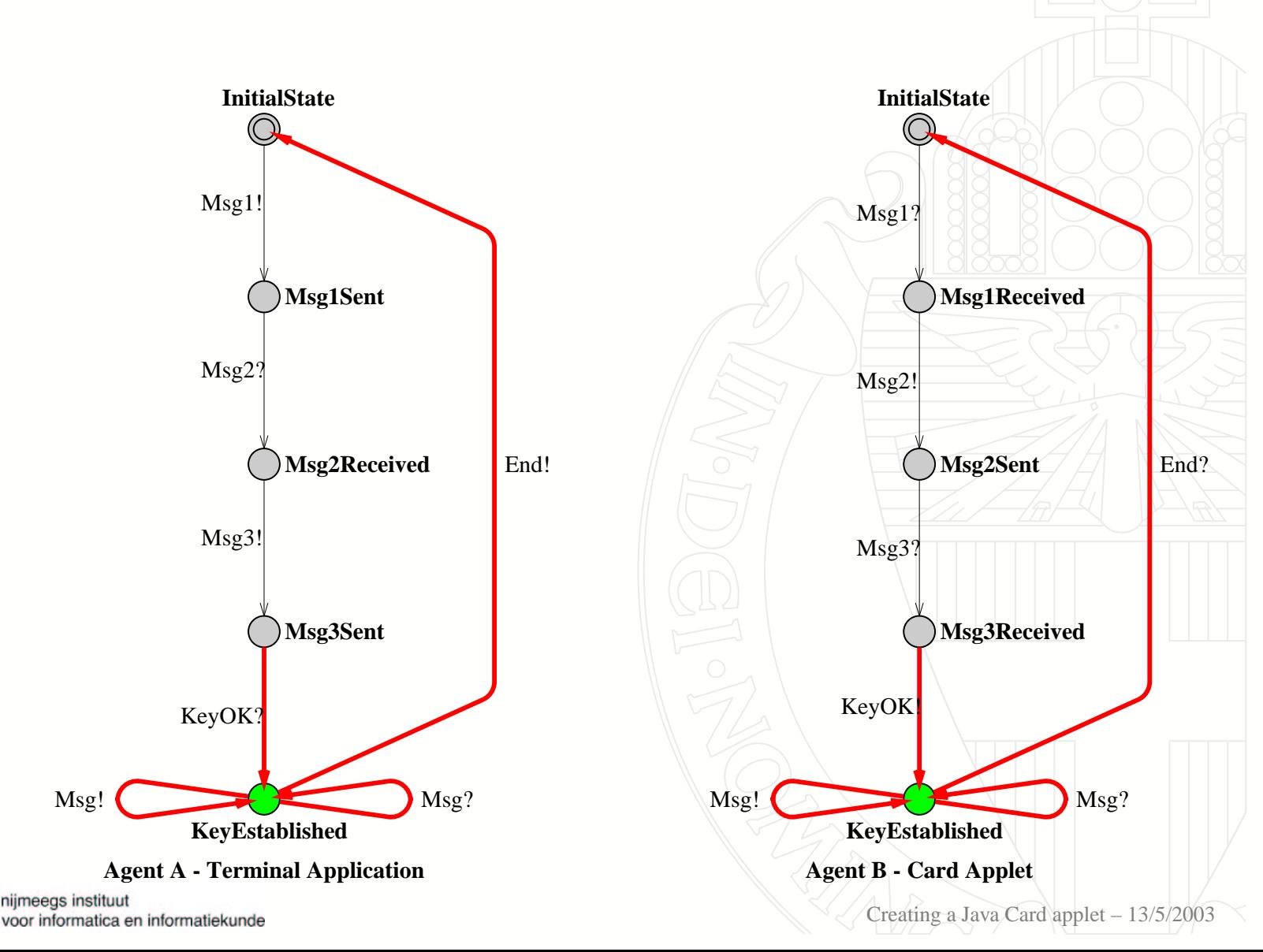

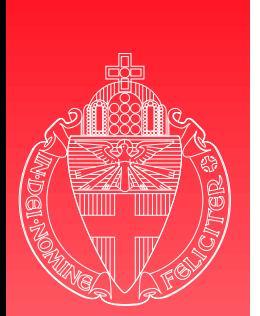

17/26

# Refinement - input enabling 2

**Automata** 

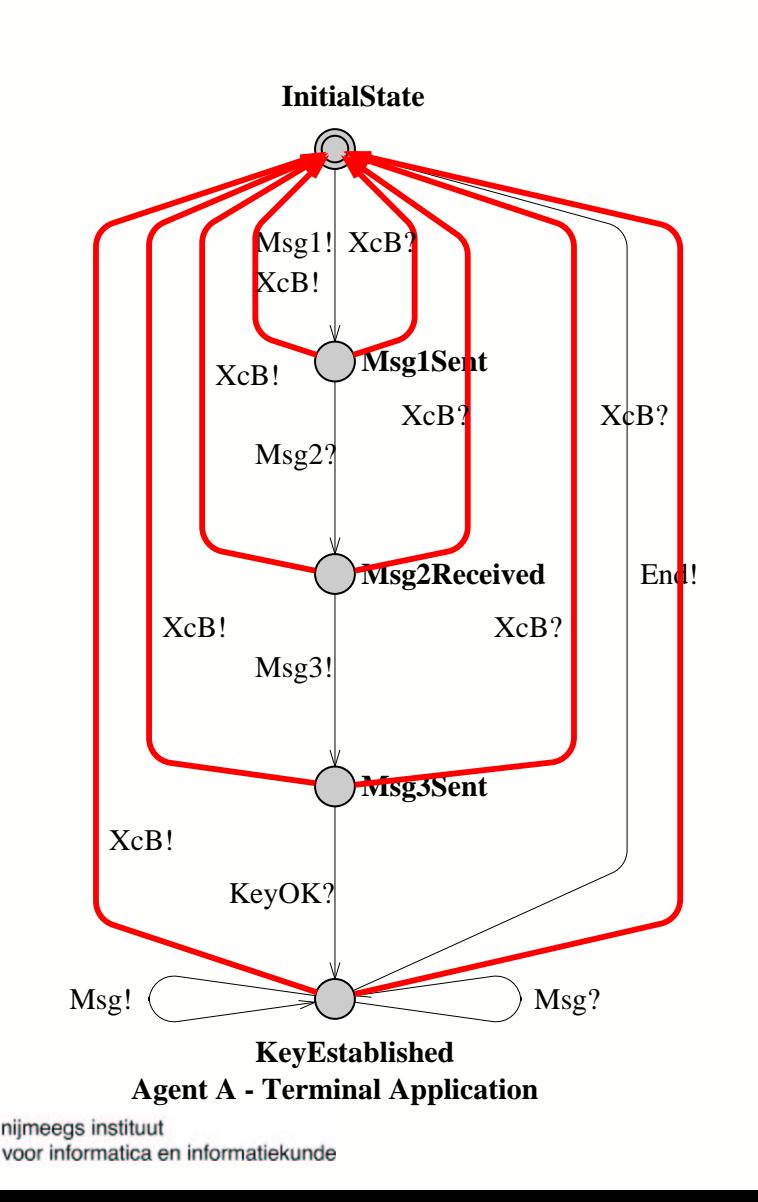

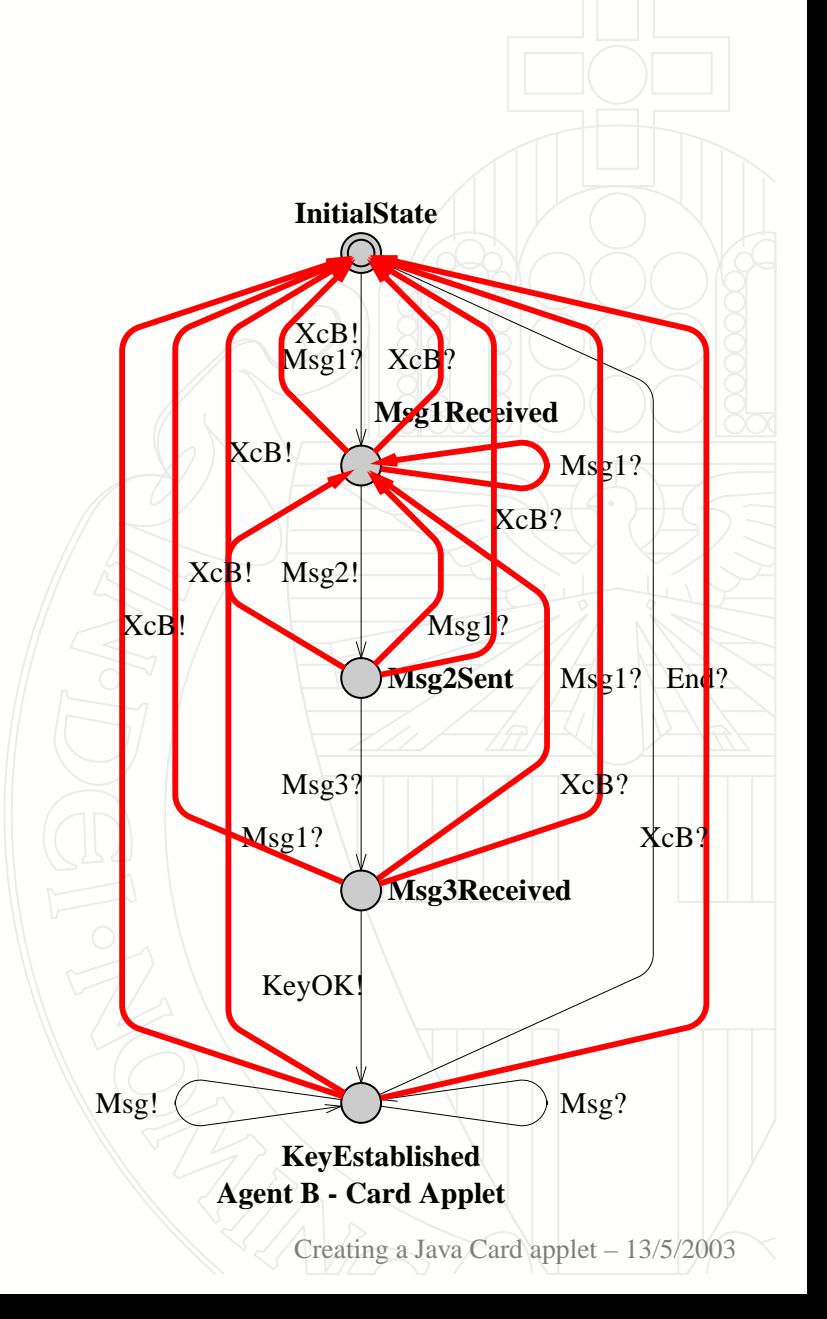

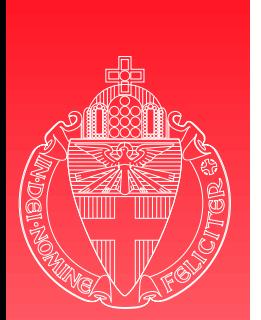

## Refinement - input enabling 2

**Automata** 

University  $\alpha$ f Nijmegen

17/26

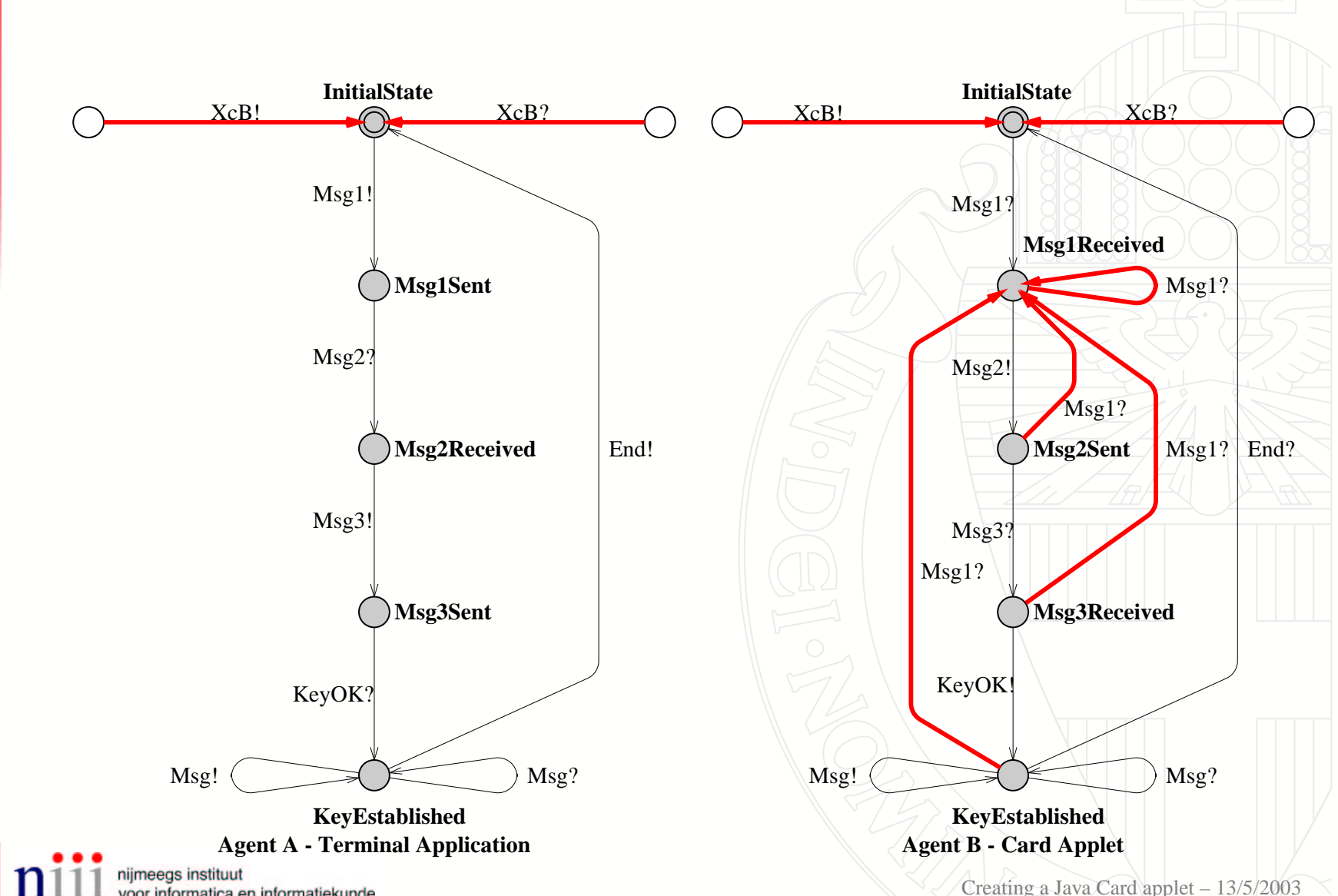

voor informatica en informatiekunde

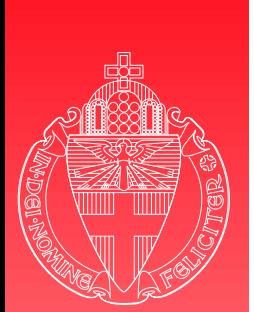

# Refinement - smart card tuning

 $\blacktriangleright$  Typical for smart cards

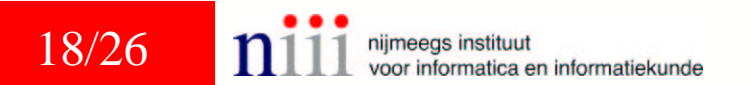

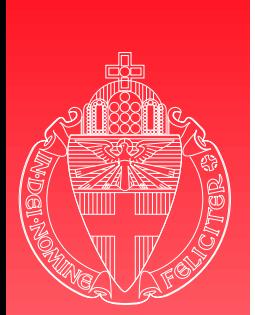

# Refinement - smart card tuning

- $\blacktriangleright$  Typical for smart cards
	- Initialization phase
	- Applet selection
	- Persistent or transient memory
	- Card tears
	- Command-response pairs

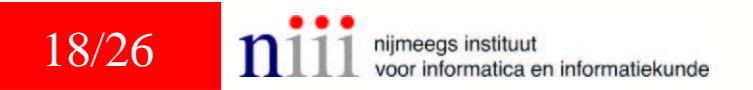

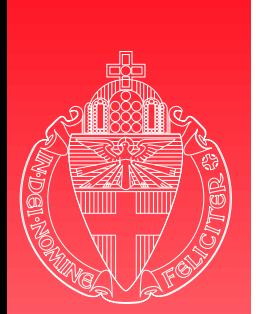

# Refinement - smart card tuning

- $\blacktriangleright$  Typical for smart cards
	- Initialization phase
	- Applet selection
	- Persistent or transient memory
	- Card tears
	- ◆ Command-response pairs
- $\triangleright$  Decide how to deal with these issues

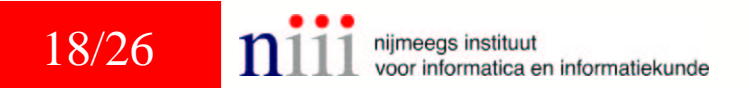

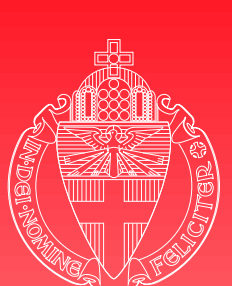

Refinement - smart card tuning  $_2$ 

University  $of$ Nijmegen

### $\blacktriangleright$  Initialization phase

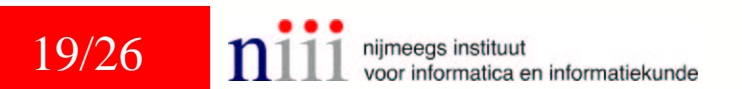

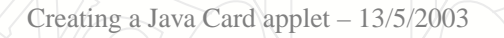

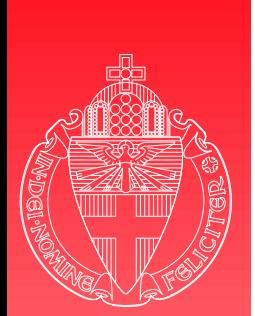

# Refinement - smart card tuning  $_2$

- $\blacktriangleright$  Initialization phase
	- Each card needs to be personalized before any BKE run
		- Its id
		- Its own private key
		- The public keys of all valid terminals

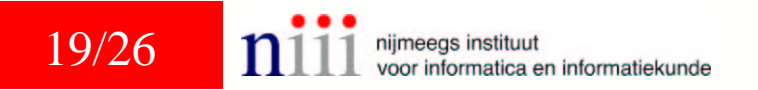

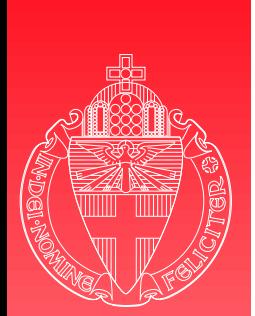

# Refinement - smart card tuning  $_2$

- $\blacktriangleright$  Initialization phase
	- Each card needs to be personalized before any BKE run
		- Its id
		- Its own private key
		- The public keys of all valid terminals
	- ◆ Once personalized these settings cannot be modified

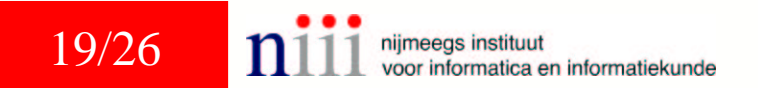

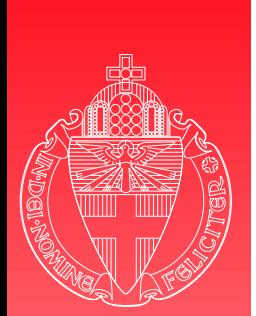

# Refinement - smart card tuning  $_2$

- $\blacktriangleright$  Initialization phase
	- Each card needs to be personalized before any BKE run
		- Its id
		- Its own private key
		- The public keys of all valid terminals
	- ◆ Once personalized these settings cannot be modified

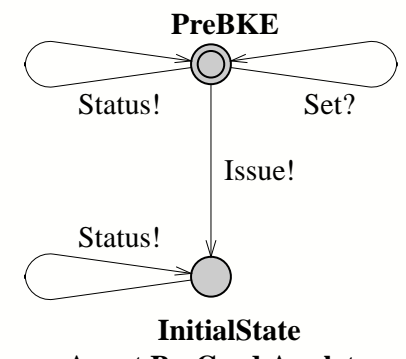

**Agent B - Card Applet**

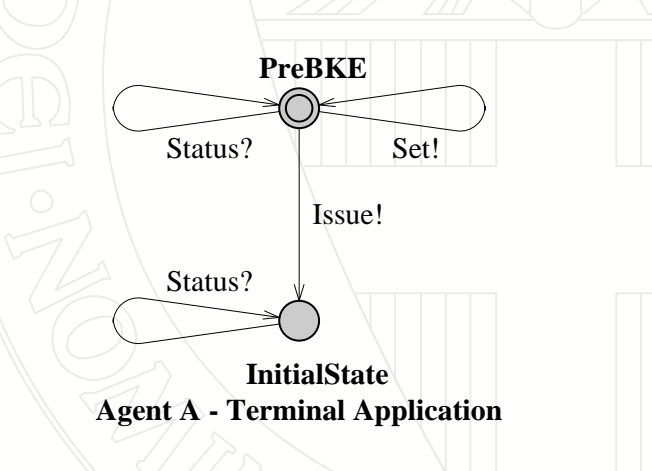

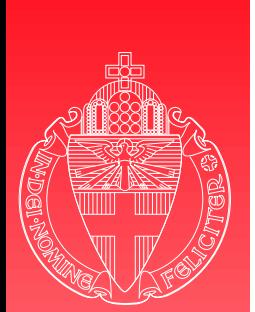

Refinement - smart card tuning  $_3$ 

University of Nijmegen

### Applet selection

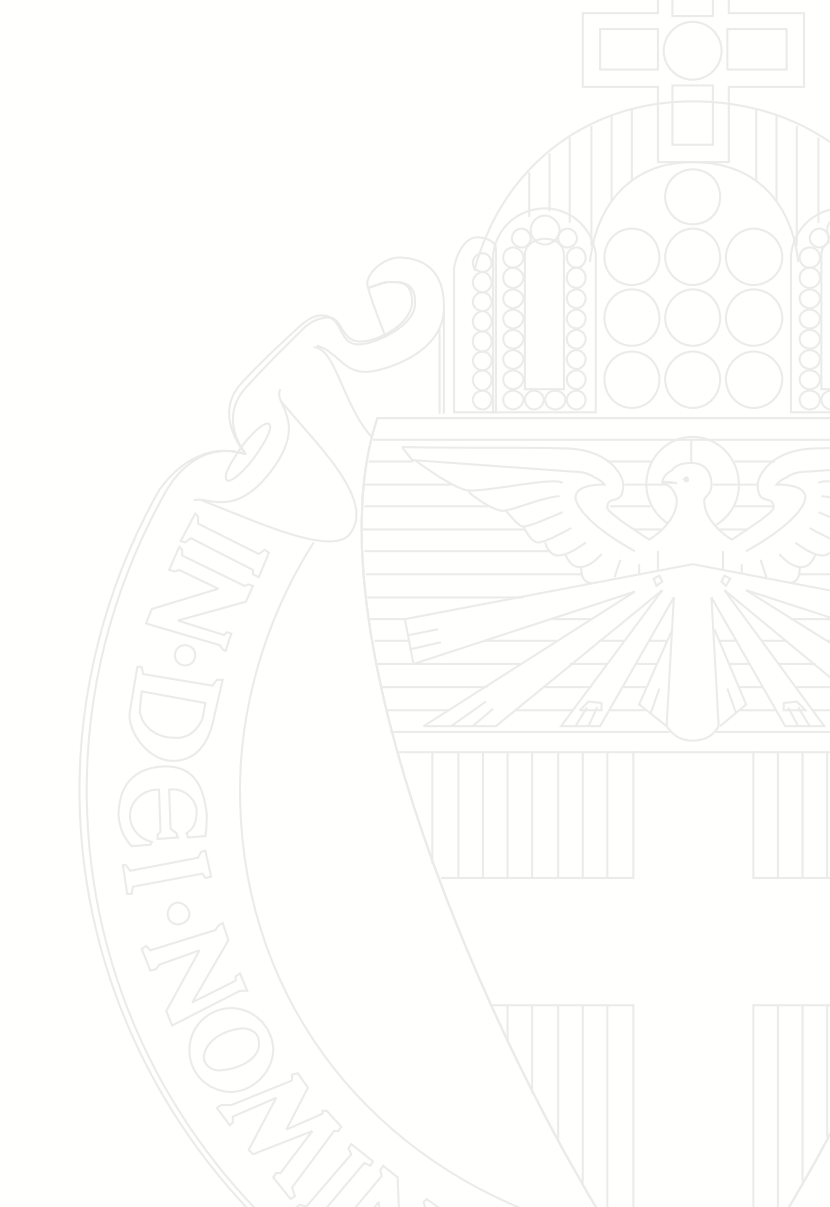

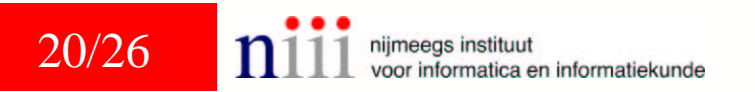
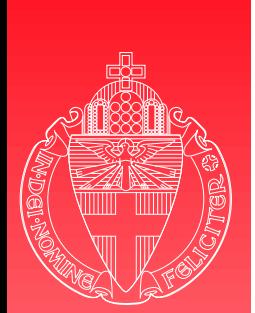

# Refinement - smart card tuning  $_3$

- Applet selection
	- Multi application platform: Java Card applets need to be selected

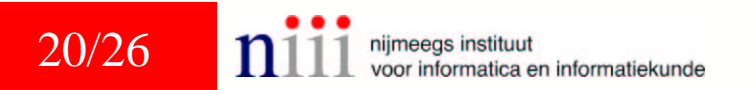

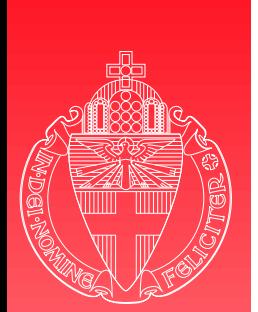

# Refinement - smart card tuning  $_3$

- Applet selection
	- Multi application platform: Java Card applets need to be selected
	- Go to <sup>a</sup> different state based upon personalization flag

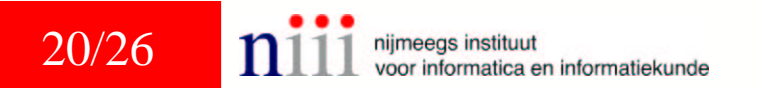

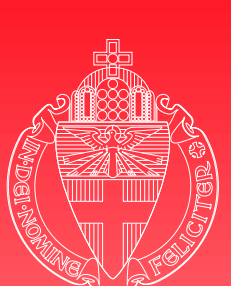

#### Refinement - smart card tuning 4

#### University  $\alpha$ f Nijmegen

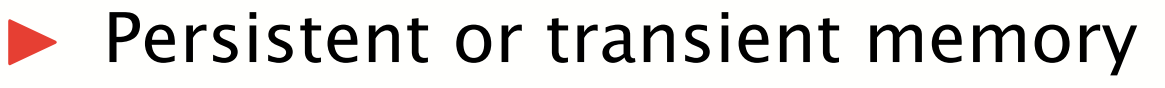

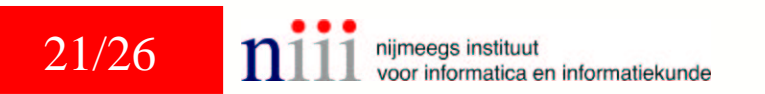

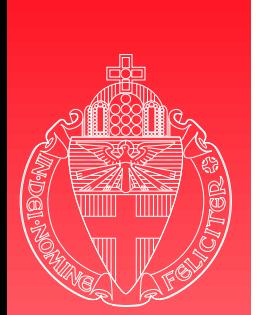

## Refinement - smart card tuning 4

**Persistent or transient memory** 

- Persistent memory (EEPROM)
	- Card's id
	- Private and public keys
	- Personalization flag

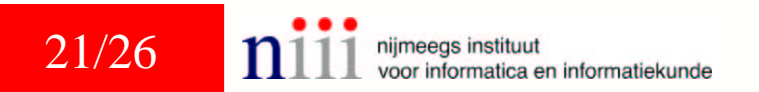

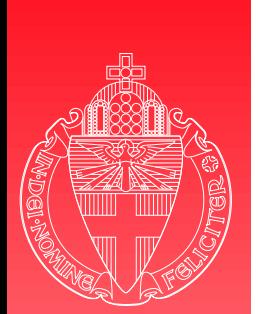

### Refinement - smart card tuning 4

**Persistent or transient memory** 

- Persistent memory (EEPROM)
	- Card's id
	- Private and public keys
	- Personalization flag
- Transient memory (RAM)
	- Protocol state
	- Session key

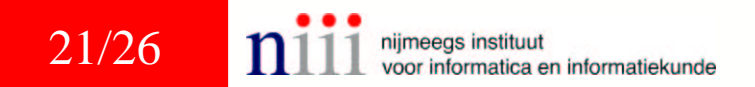

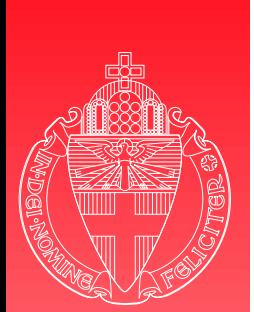

#### Refinement - smart card tuning 5

 $\blacktriangleright$  Card tears

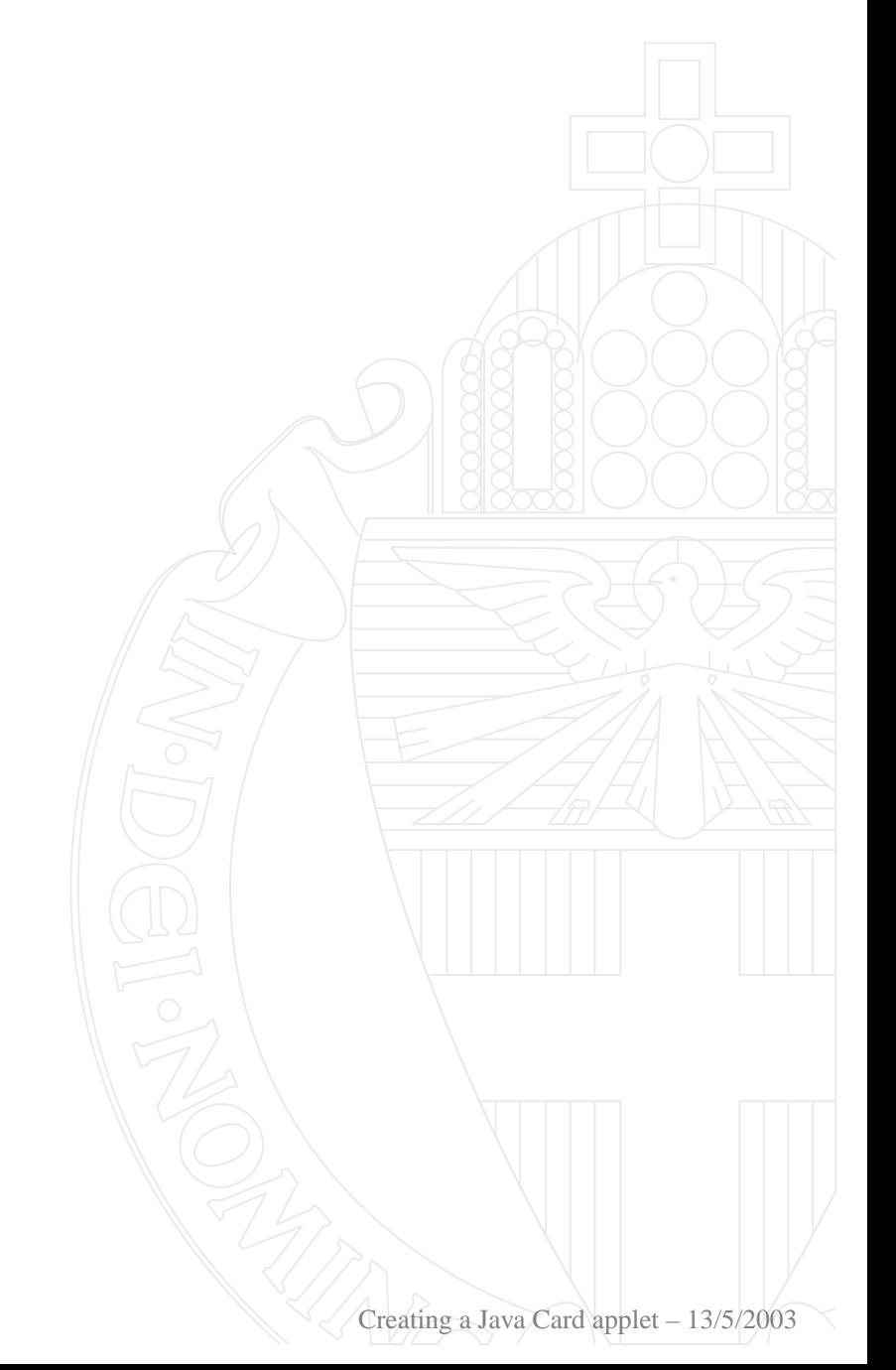

nijmeegs instituut 22/26 voor informatica en informatiekunde

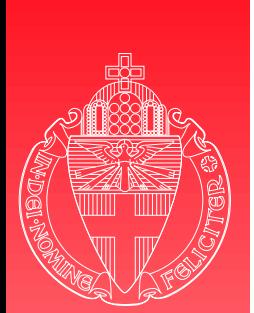

# Refinement - smart card tuning 5

University  $\alpha$ f Nijmegen

 $\blacktriangleright$  Card tears What can the card do after a power failure?

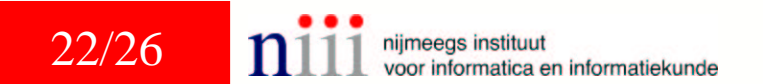

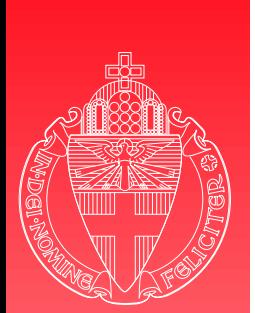

# Refinement - smart card tuning 5

University  $\alpha$ f Nijmegen

 $\blacktriangleright$  Card tears What can the card do after a power failure?

Nothing!

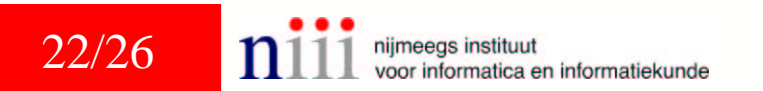

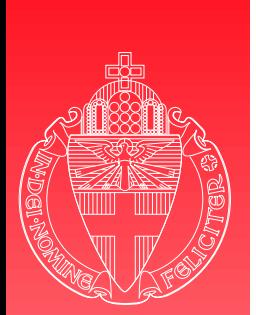

# Refinement - smart card tuning 5

 $\blacktriangleright$  Card tears

What can the card do after a power failure?

Nothing!

What can the card do after it is powered up again?

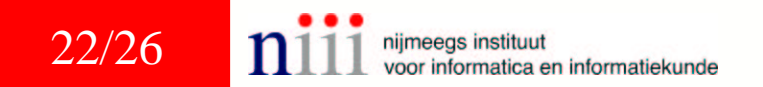

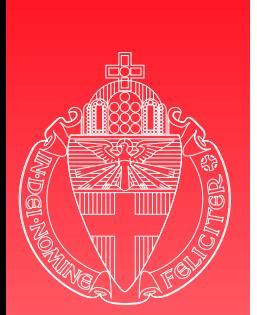

# Refinement - smart card tuning 5

- $\blacktriangleright$  Card tears
	- What can the card do after a power failure?
		- Nothing!
	- What can the card do after it is powered up again?
		- Automatically clean up all session information

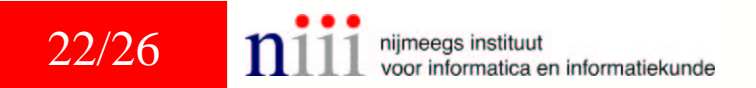

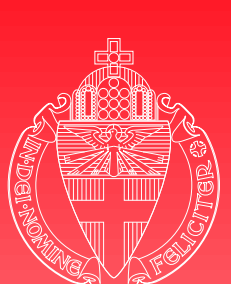

Refinement - smart card tuning  $\displaystyle$  6

University  $\alpha$ f Nijmegen

#### $\blacktriangleright$  Command-response pairs

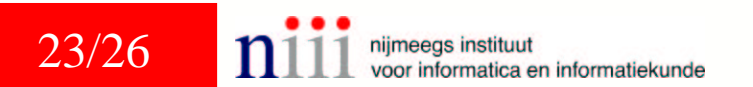

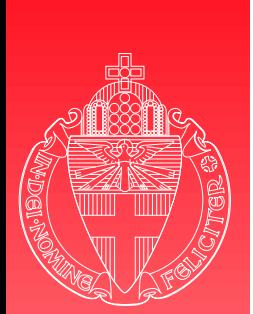

## Refinement - smart card tuning  $\displaystyle$  6

University  $\alpha$ f Nijmegen

 $\blacktriangleright$  Command-response pairs Master-slave relation

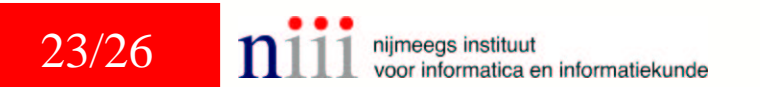

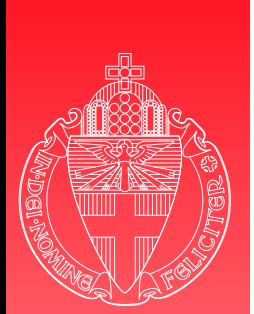

### Refinement - smart card tuning  $\displaystyle$  6

University Ωf Nijmegen

- **Command-response pairs** 
	- Master-slave relation
		- Master: terminal application, agent *A*
		- Slave: card applet, agent *B*

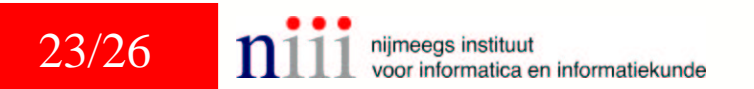

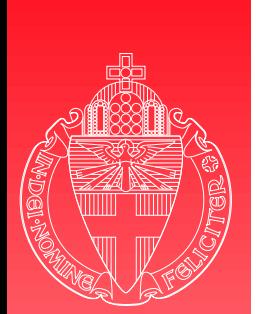

# Refinement - smart card tuning  $\displaystyle$  6

- $\blacktriangleright$  Command-response pairs
	- Master-slave relation
		- Master: terminal application, agent *A*
		- Slave: card applet, agent *B*
	- ◆ All incoming messages from *B* need to be answered by *A*

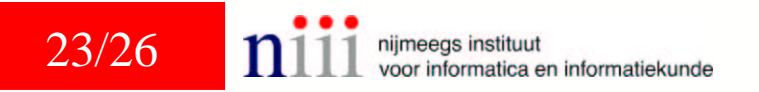

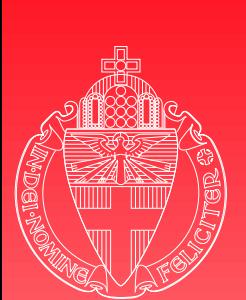

#### Refinement - smart card tuning  $_7$

**Automata** 

University of Nijmegen

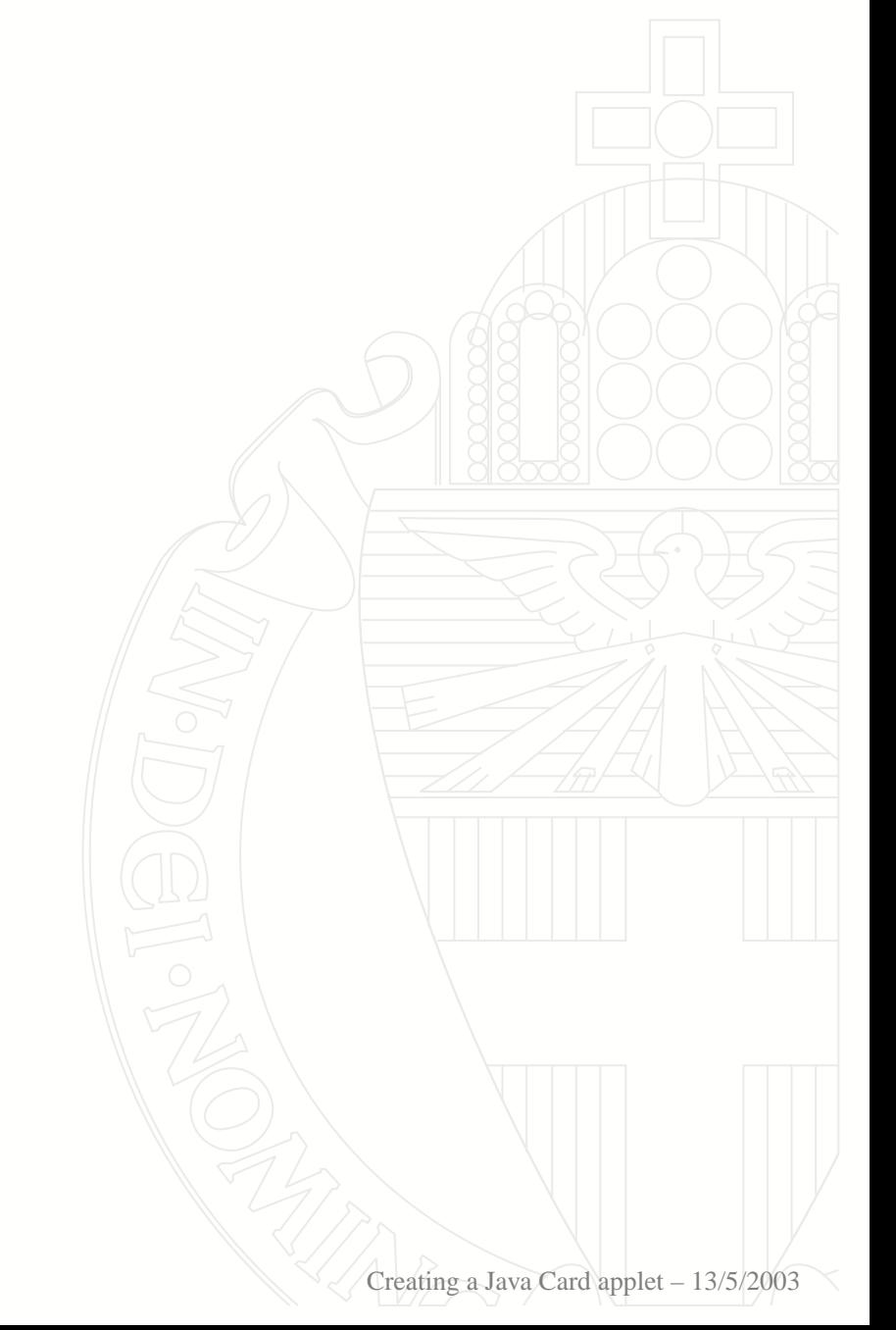

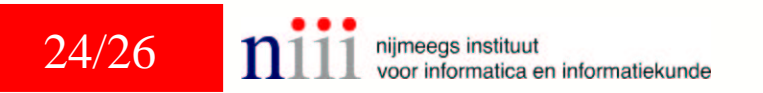

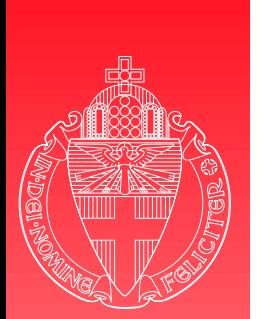

#### Refinement - smart card tuning  $_7$

**Automata** 

University  $\alpha$ f Nijmegen

24/26

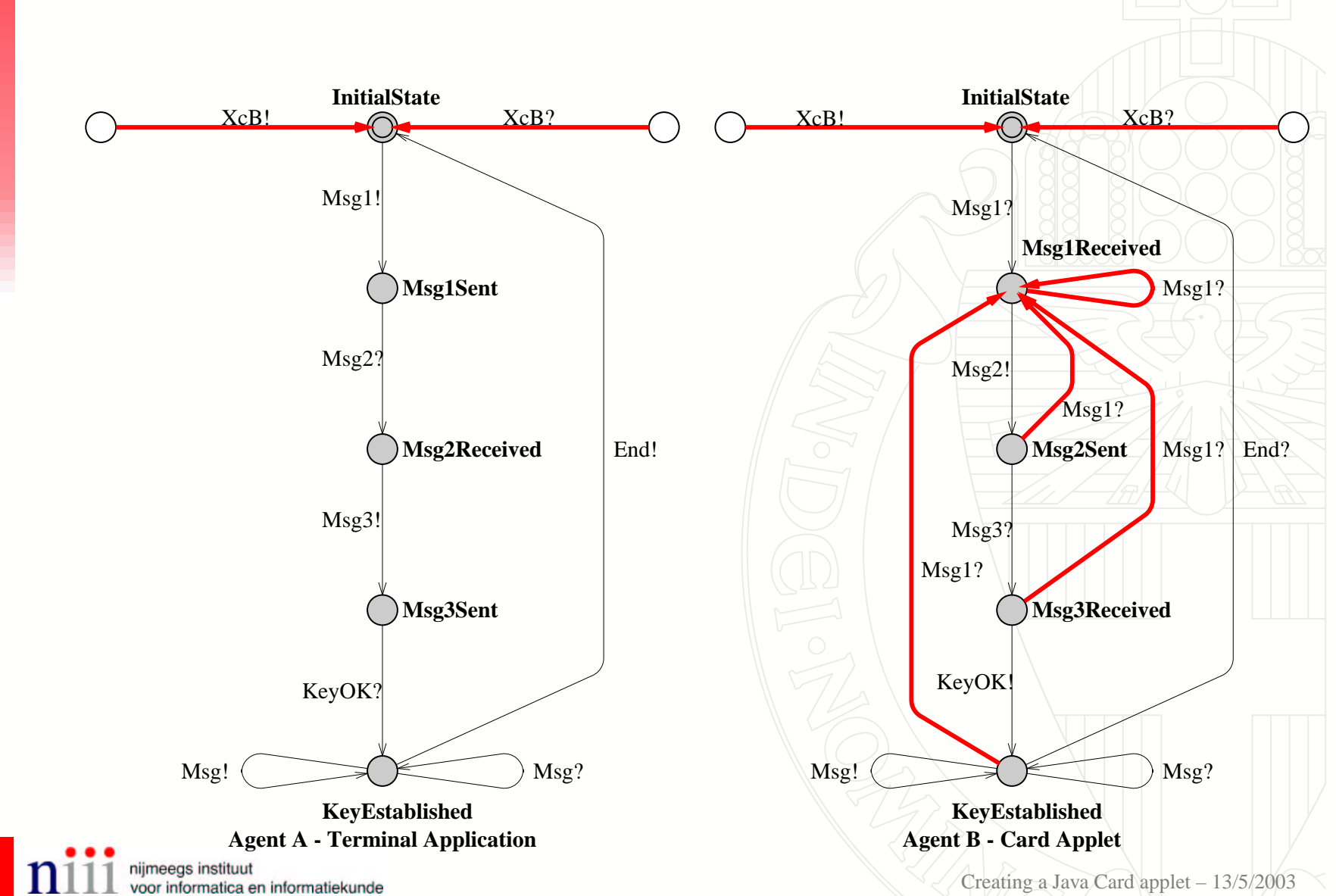

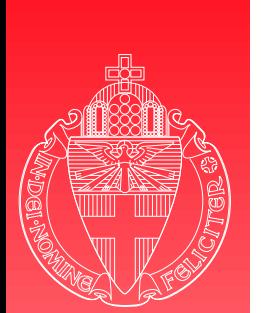

#### Refinement - smart card tuning  $_7$

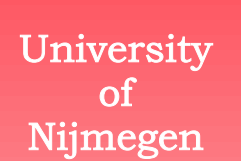

24/26

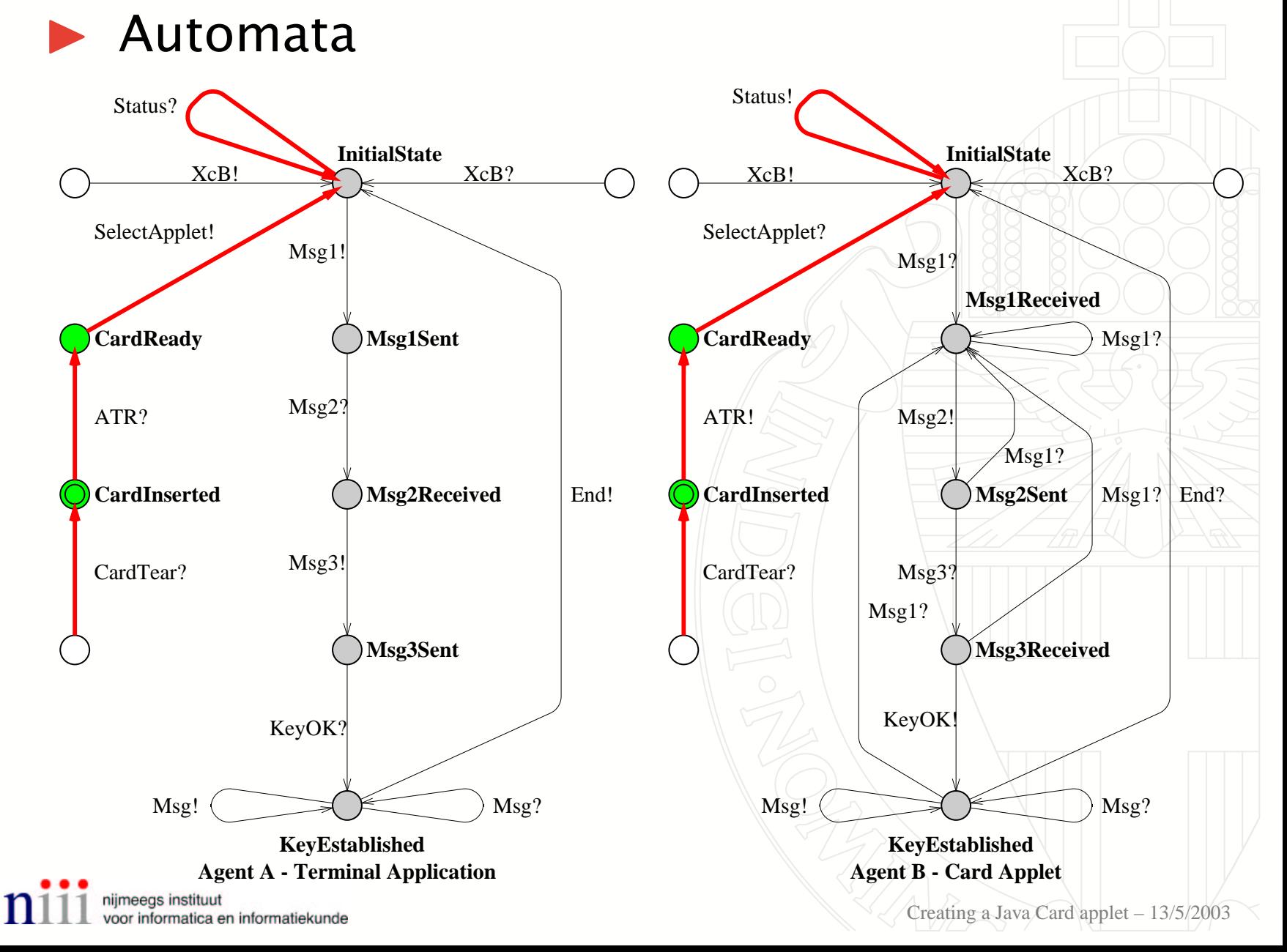

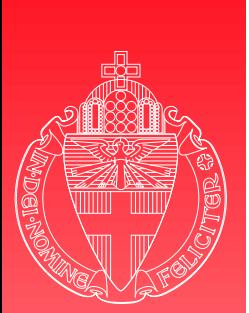

#### Coding

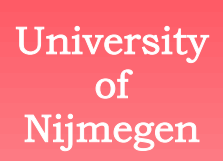

#### Manual derivation of Java code for the applet

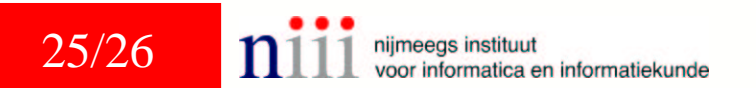

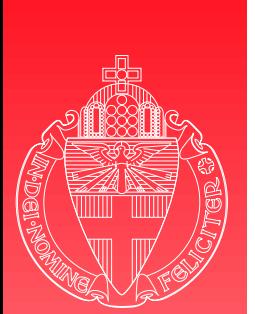

#### Coding

University  $\alpha$ f Nijmegen

#### Manual derivation of Java code for the applet

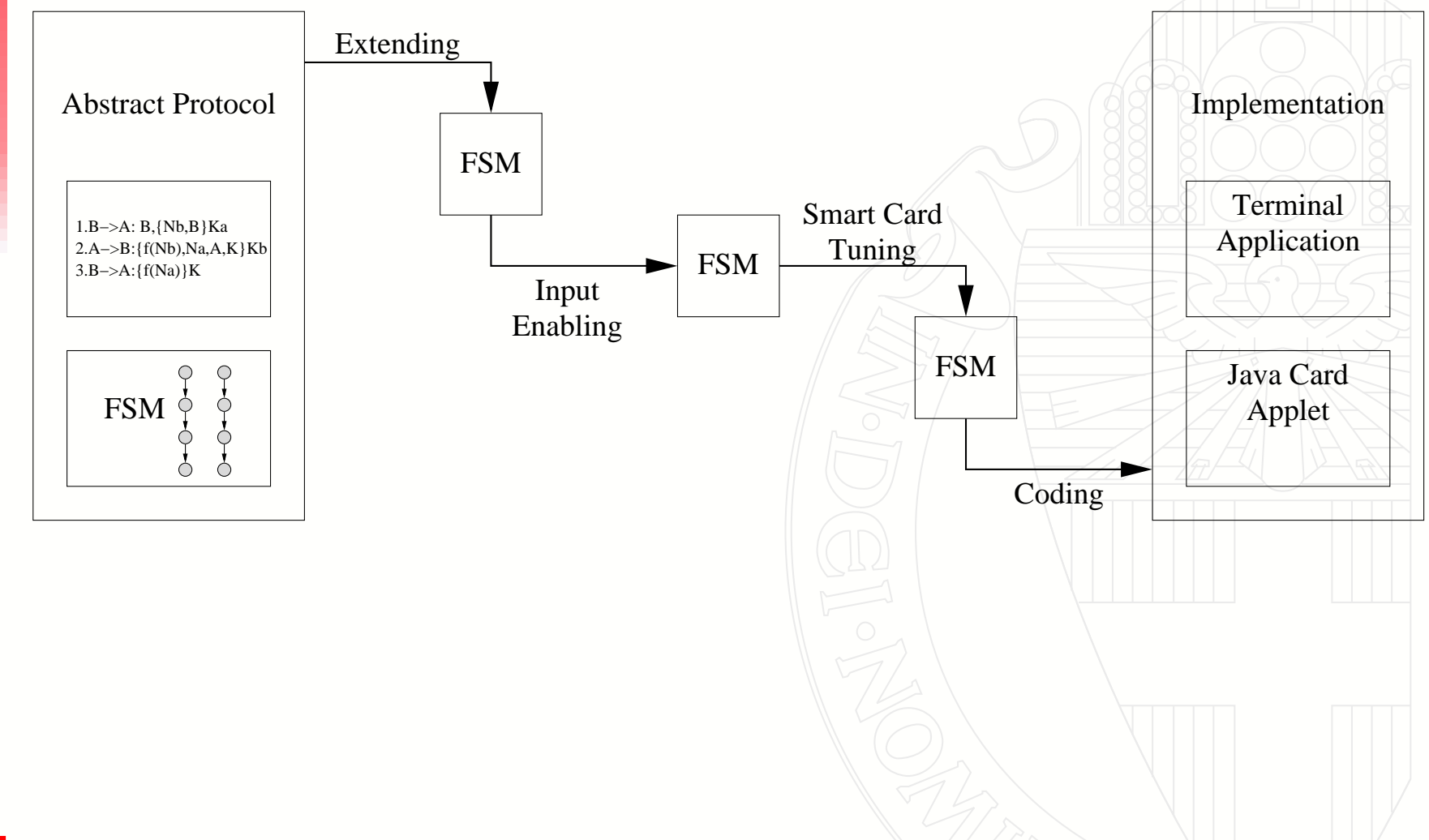

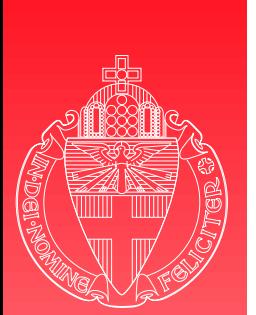

### **Coding**

University of Nijmegen

#### $\blacktriangleright$  Manual derivation of Java code for the applet

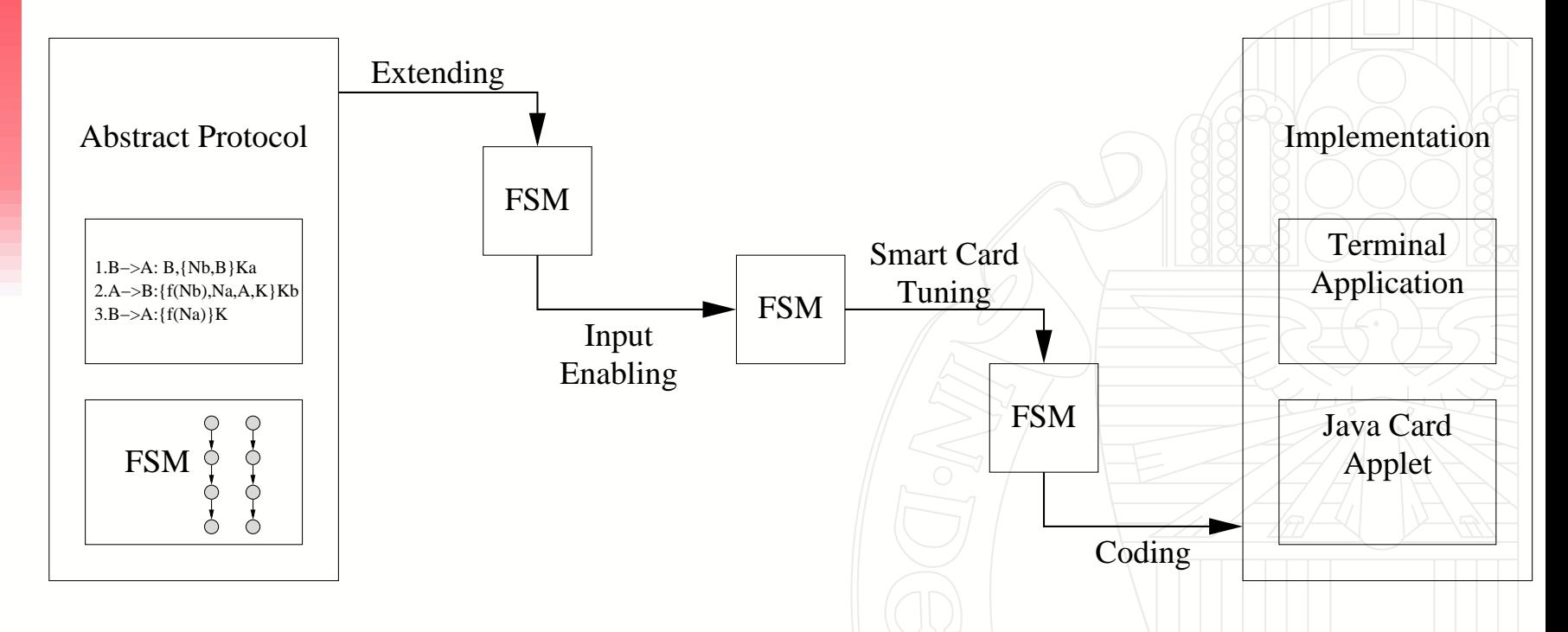

#### $\blacktriangleright$  Are these intermediate steps safe with respect to security properties?

25/26ijmeegs instituut voor informatica en informatiekunde

Creating <sup>a</sup> Java Card applet – 13/5/2003

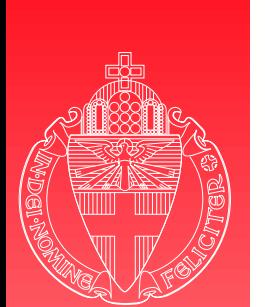

#### References

- [1] Z. Chen. *Java Card Technology for Smart Cards*. The Java Series. Addison-Wesley, 2000.
- [2] E. Hubbers, M. Oostdijk, and E. Poll. Implementing <sup>a</sup> formally verifiable security protocol in Java Card. In *Proceedings of the 1st International Conference on Security in Pervasive Computing*, LNCS. Springer-Verlag, 2003. To appear.
- [3] ISO7816 Information technology Identification cards – Integrated circuit(s) card with contacts